# Contributing to PyMC

# A testimonial by Ricardo Vieira

Slides at [tinyurl.com/contributing-pymc](https://tinyurl.com/contributing-pymc)

**ZPYMC** Data Umbrella

### My intentions

- Illustrate the Open Source collaboration experience
	- What it looks like when you are just starting
	- What it looks like for a regular contributor
- Share my biased views
	- It feels very random, you are unlikely to know where it leads
	- $\circ$  It is a great opportunity to learn
	- A lot of **fun** (hopefully)
- $\bullet$  Invite you to give it a try!

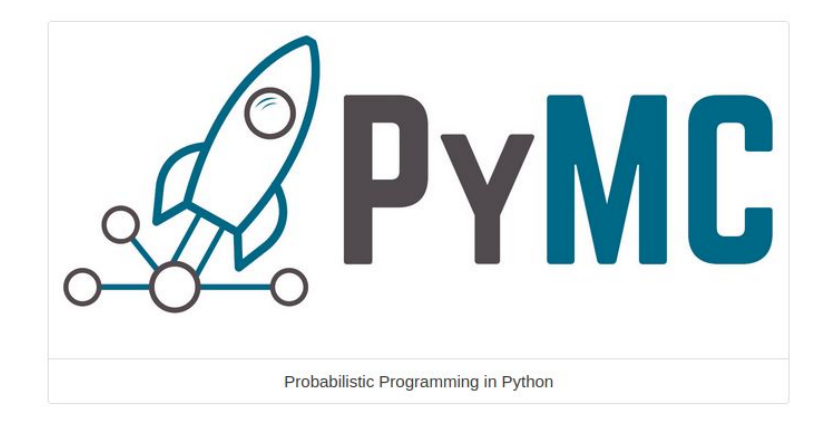

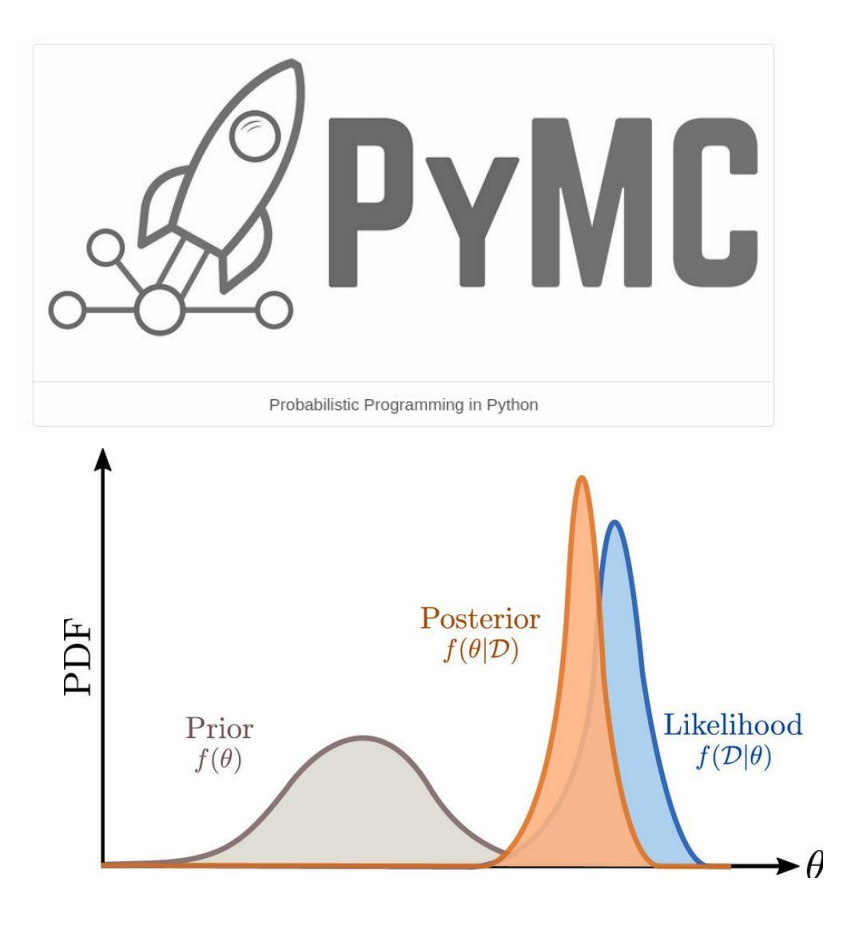

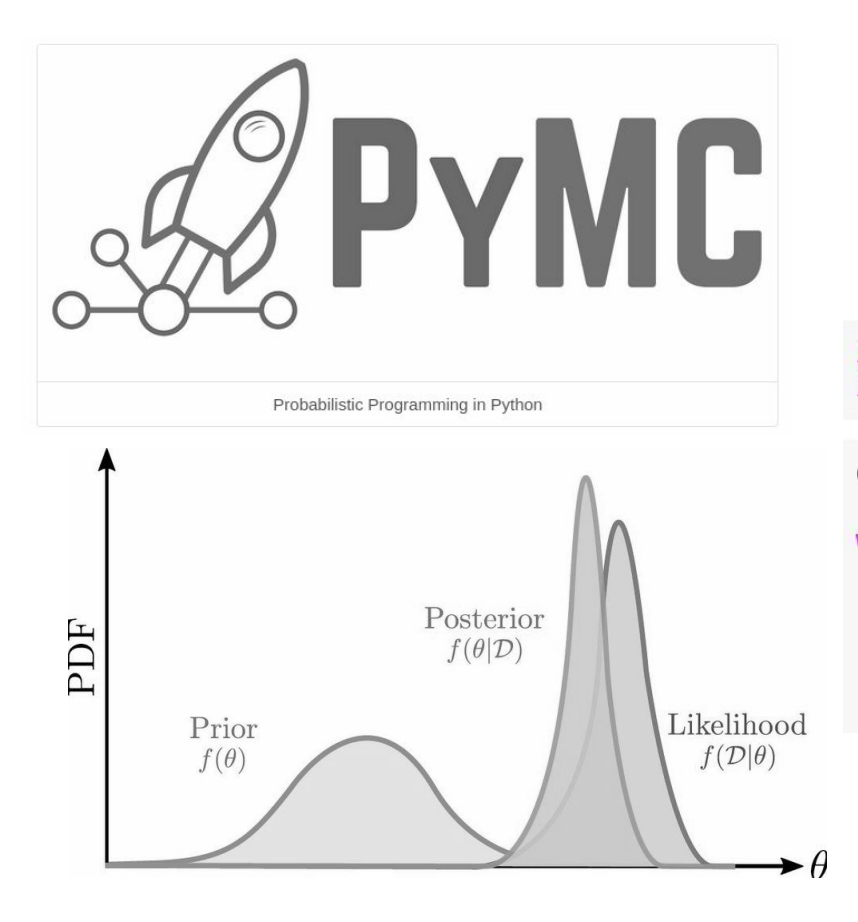

```
import pymc as pm
import pandas as pd
```

```
obs data = pd.read csv("my observed data.csv")
```

```
with pm.Model() as m:
    mean = pm.Mormal("mean", 0, 1)noise = pm.HalfNormal("noise", 1)data = pm.Normal("data", mean, noise, observed=obs data)
```

```
posterior = pm.sumple()
```
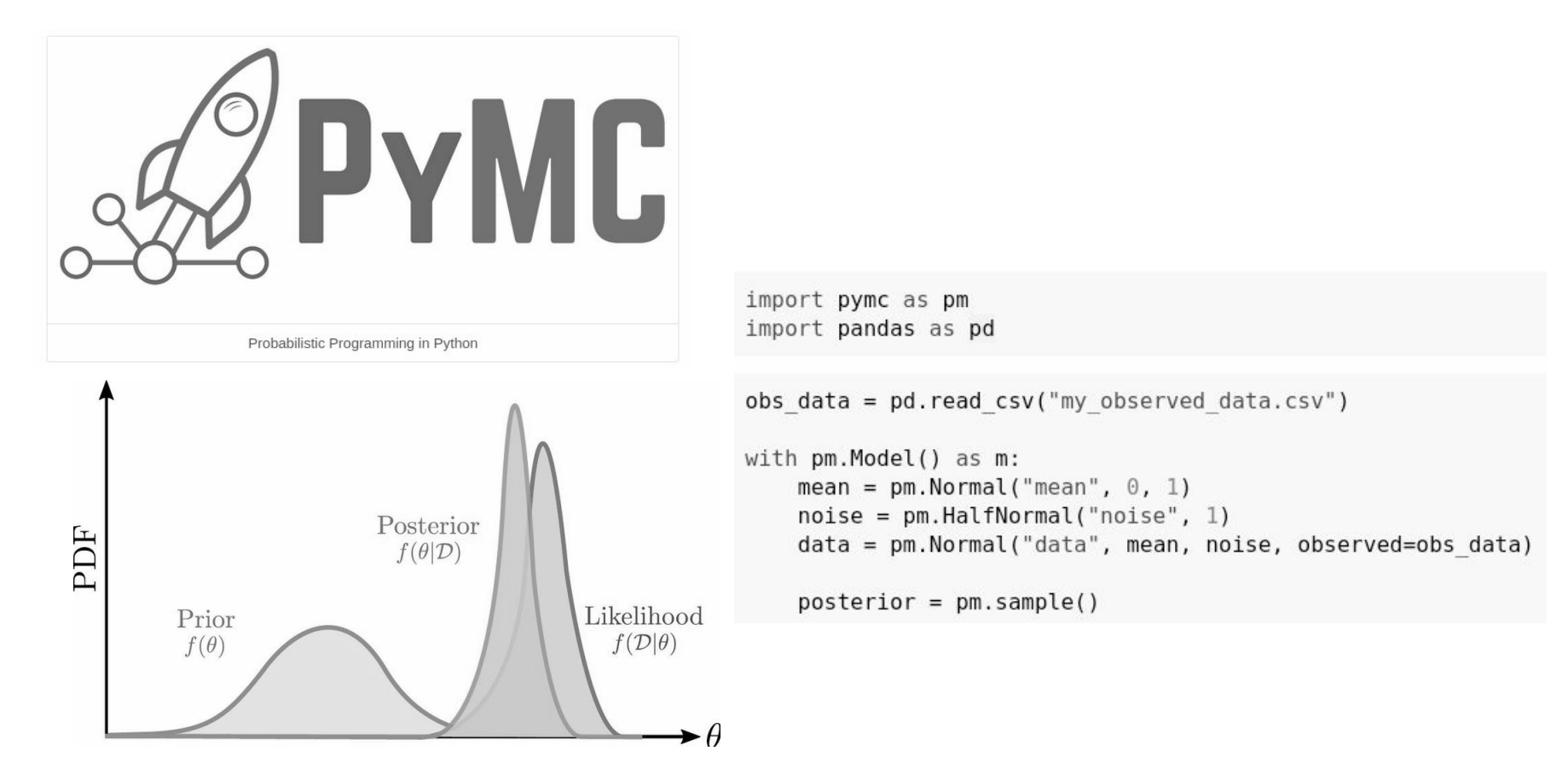

Learn more at: **[docs.pymc.io/en/latest](https://docs.pymc.io/en/latest/) [Austin Rochford: Intro to Probabilistic Programming with PyMC](https://www.youtube.com/watch?v=Qu6-_AnRCs8)**

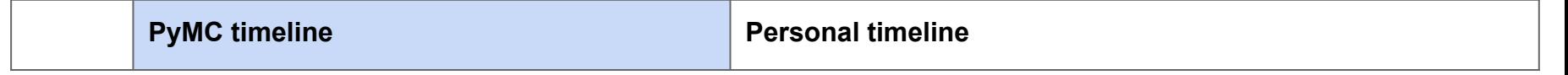

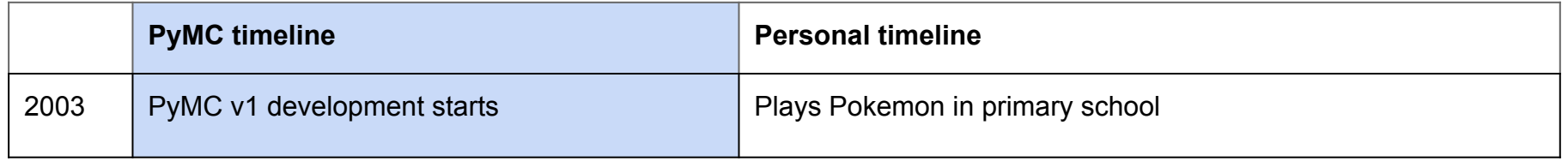

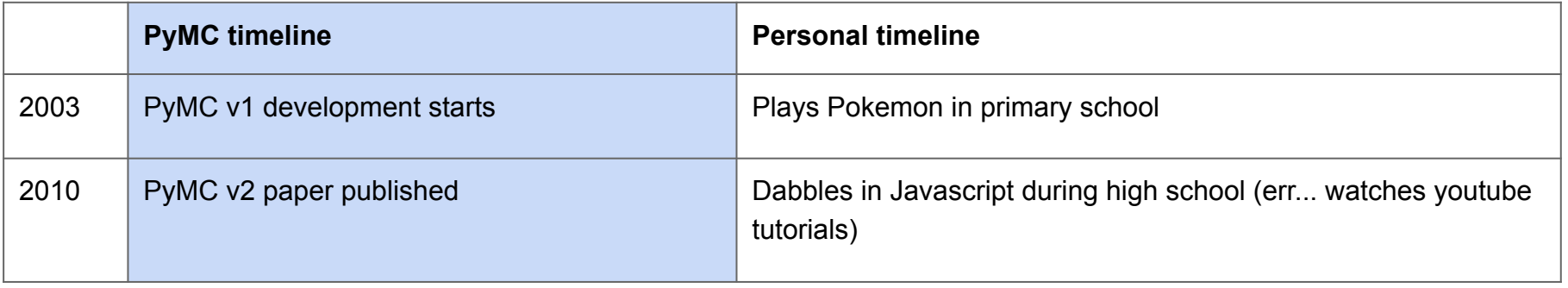

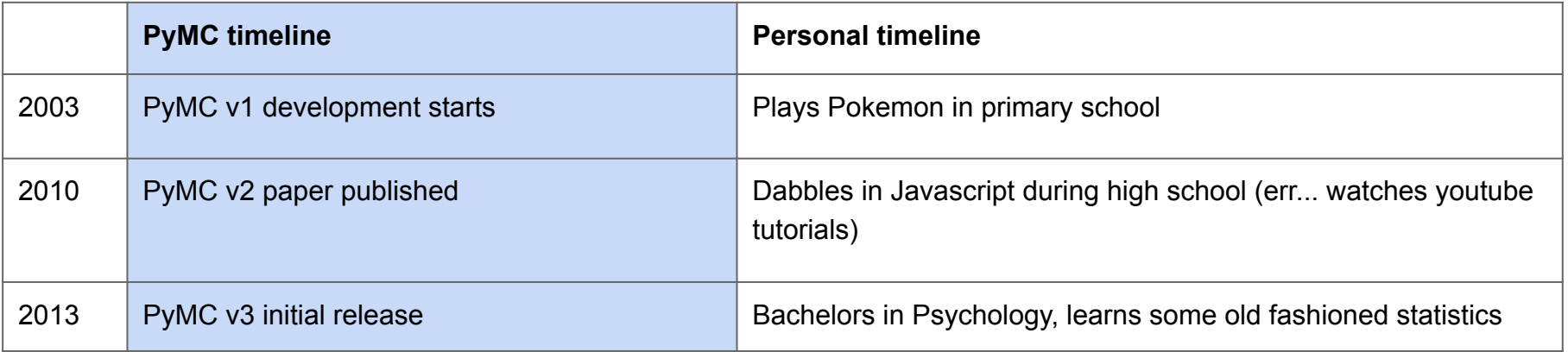

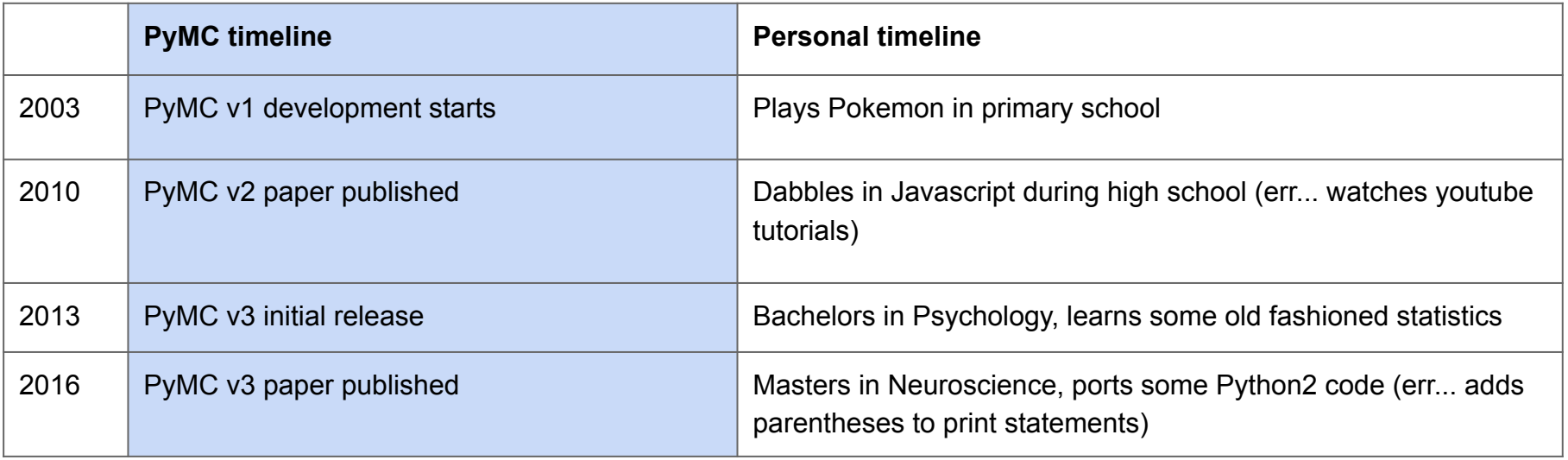

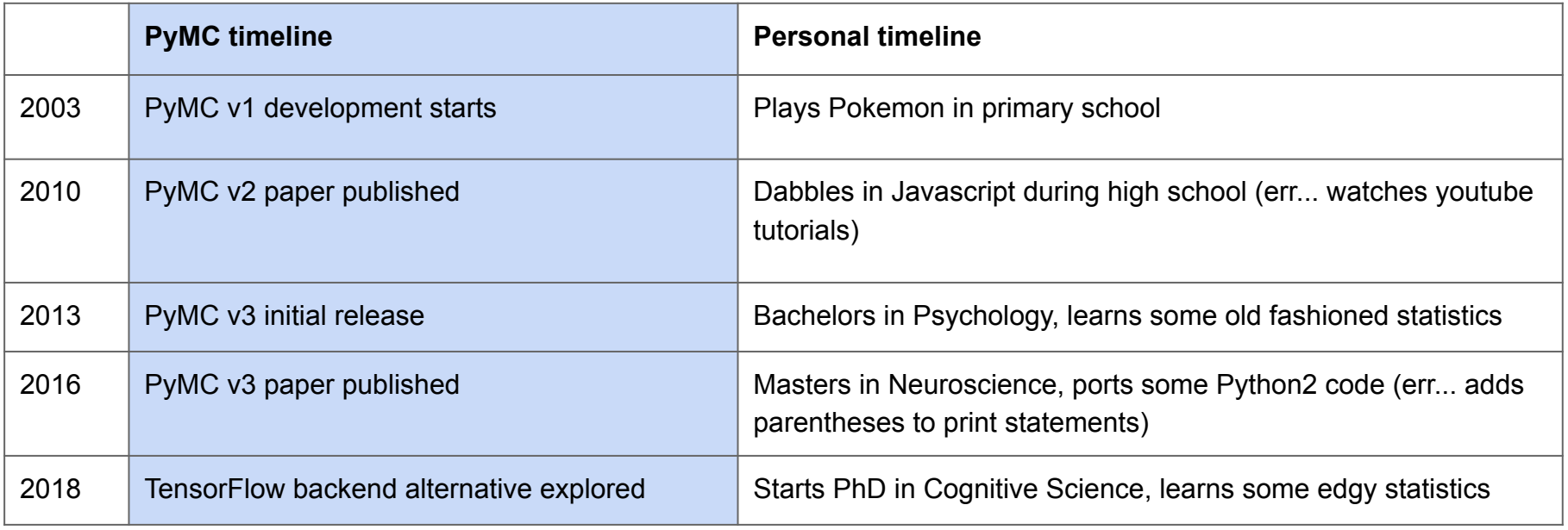

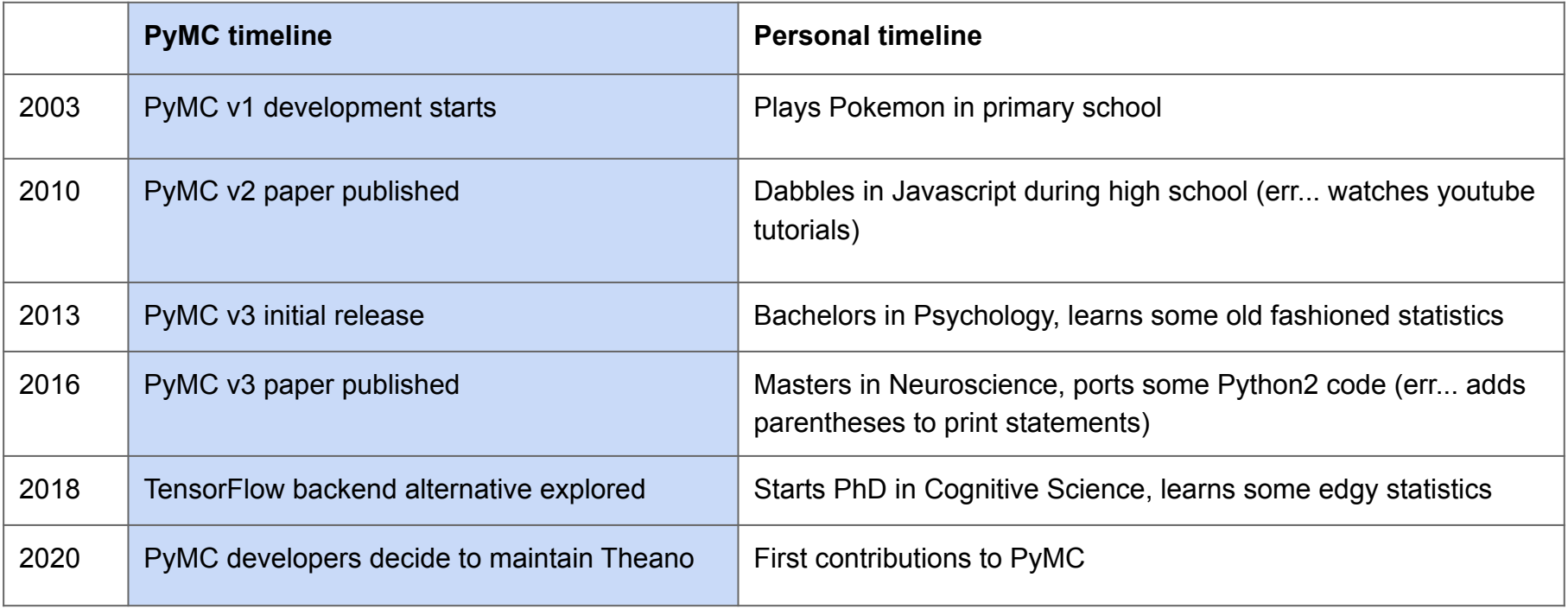

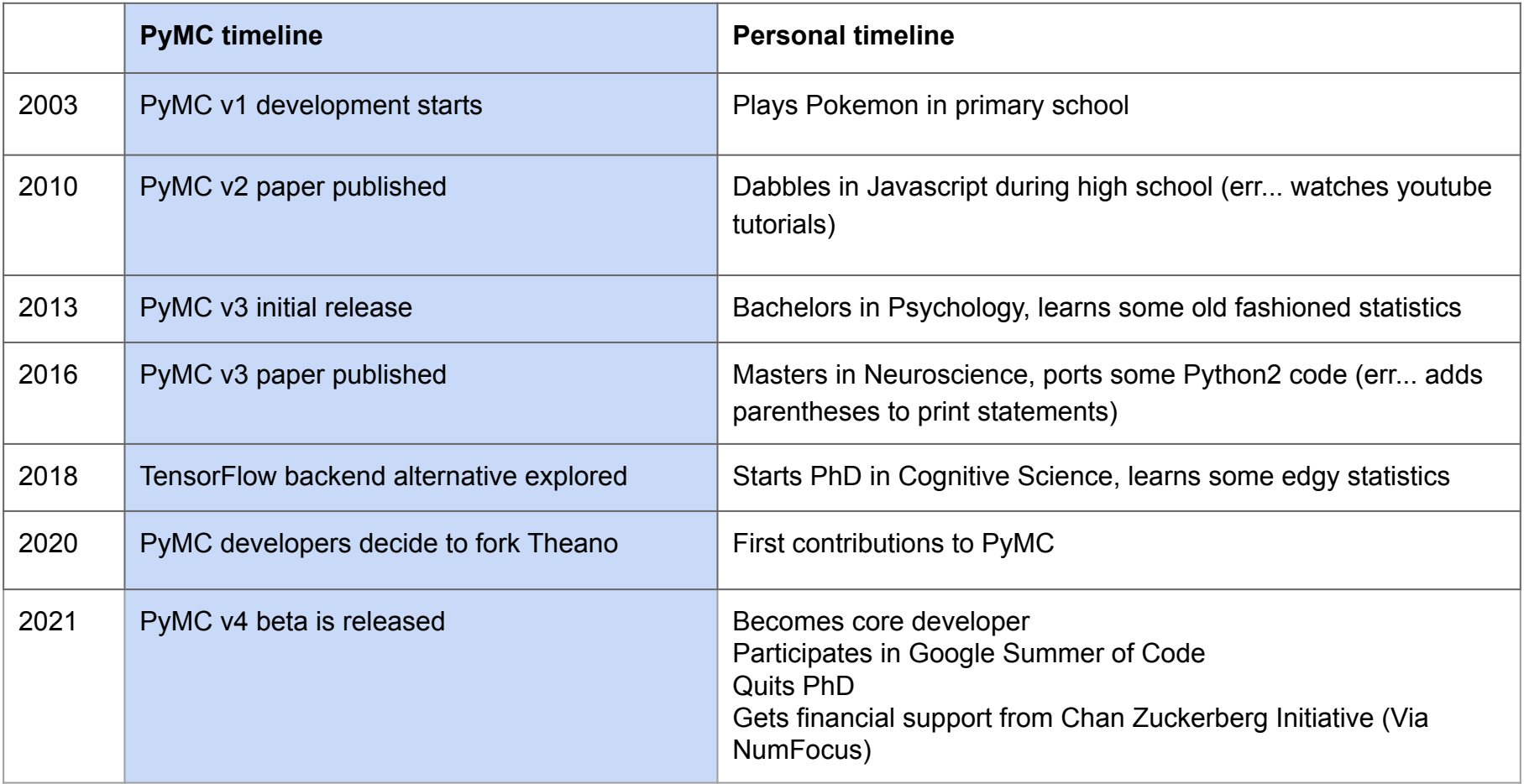

### Add alternative parameterization to negative binomial distribution

ricardoV94 opened this issue on 23 Sep 2020 · 2 comments ◯ Closed

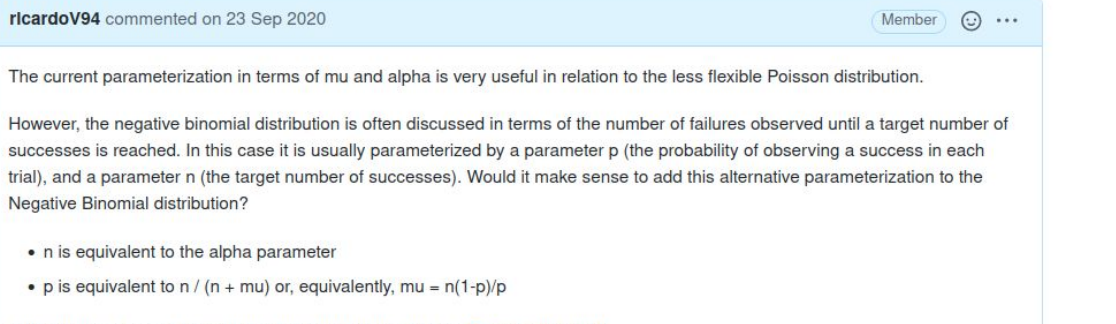

This parameterization is implemented and discussed in the R implementation

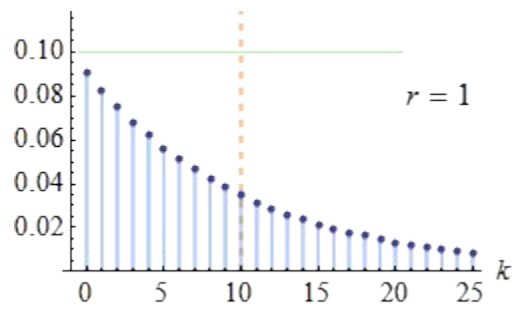

### Add alternative parameterization to negative binomial distribution

ricardoV94 opened this issue on 23 Sep 2020 · 2 comments C Closed

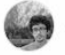

ricardoV94 commented on 23 Sep 2020

Member  $\odot \cdots$ 

The current parameterization in terms of mu and alpha is very useful in relation to the less flexible Poisson distribution.

However, the negative binomial distribution is often discussed in terms of the number of failures observed until a target number of successes is reached. In this case it is usually parameterized by a parameter p (the probability of observing a success in each trial), and a parameter n (the target number of successes). Would it make sense to add this alternative parameterization to the Negative Binomial distribution?

- n is equivalent to the alpha parameter
- p is equivalent to  $n/(n + mu)$  or, equivalently,  $mu = n(1-p)/p$

This parameterization is implemented and discussed in the R implementation

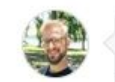

twieckl commented on 23 Sep 2020

Great, want to do a PR @ricardoV94?

### Add alternative parameterization to negative binomial distribution

ricardoV94 opened this issue on 23 Sep 2020 · 2 comments C Closed

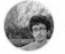

ricardoV94 commented on 23 Sep 2020

Member  $\odot \cdots$ 

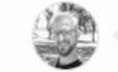

twieckl commented on 23 Sep 2020

#### The current parameterization in terms of mu and alpha is very useful in relation to the less flexible Poisson distribution.

However, the negative binomial distribution is often discussed in terms of the number of failures observed until a target number of successes is reached. In this case it is usually parameterized by a parameter p (the probability of observing a success in each trial), and a parameter n (the target number of successes). Would it make sense to add this alternative parameterization to the Negative Binomial distribution?

- n is equivalent to the alpha parameter
- p is equivalent to  $n/(n + mu)$  or, equivalently,  $mu = n(1-p)/p$

This parameterization is implemented and discussed in the R implementation

Great, want to do a PR @ricardoV94?

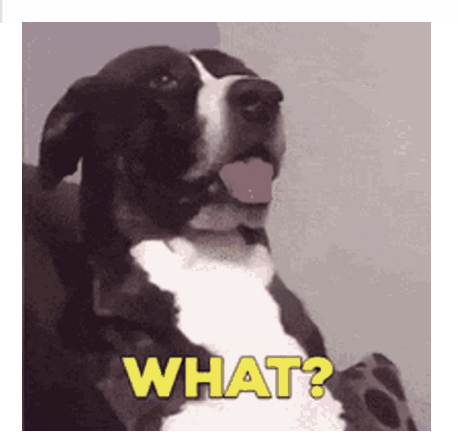

### Add alternative parameterization to negative binomial distribution

ricardoV94 opened this issue on 23 Sep 2020 · 2 comments C Closed

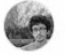

ricardoV94 commented on 23 Sep 2020

Member  $\odot \cdots$ 

The current parameterization in terms of mu and alpha is very useful in relation to the less flexible Poisson distribution.

However, the negative binomial distribution is often discussed in terms of the number of failures observed until a target number of successes is reached. In this case it is usually parameterized by a parameter p (the probability of observing a success in each trial), and a parameter n (the target number of successes). Would it make sense to add this alternative parameterization to the Negative Binomial distribution?

- n is equivalent to the alpha parameter
- p is equivalent to  $n/(n + mu)$  or, equivalently,  $mu = n(1-p)/p$

This parameterization is implemented and discussed in the R implementation

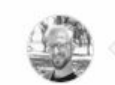

twieckl commented on 23 Sep 2020

Great, want to do a PR @ricardoV94?

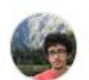

ricardoV94 commented on 23 Sep 2020

I can try :)

Add alternative parameterization to negative binomial distribution #4126 #4134

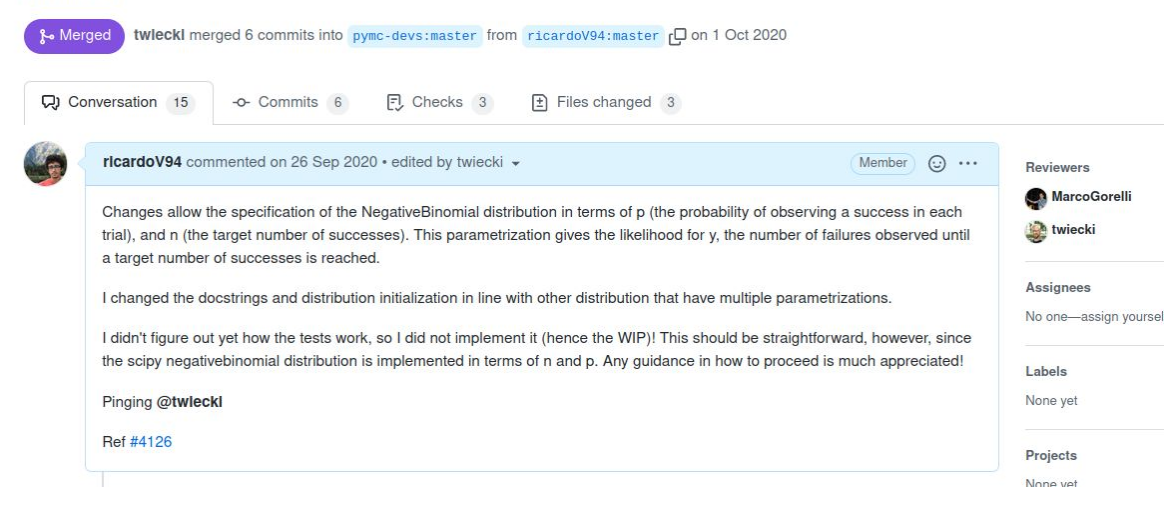

Add alternative parameterization to negative binomial distribution #4126 #4134

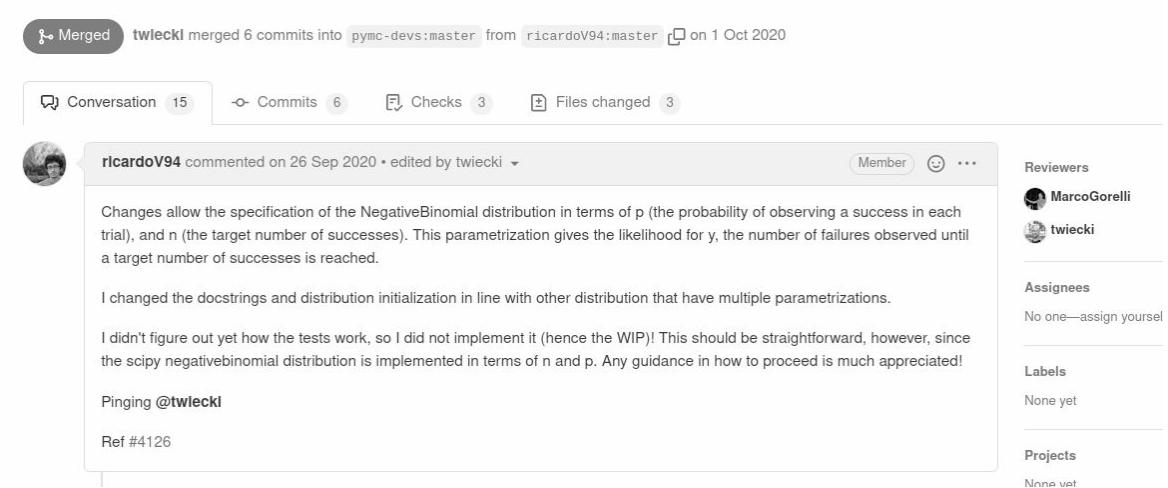

.t. 00 -500,20 +500,60 00 def Neglinom(a, m, Mean : : math: '\ma' 691 . The senative higherial distribution can be narematrized either in terms of my or n. ons in the megative customial clistratution can be parametrized wither in terms or mu or p,<br>602 - And elther in terms of alpha or n. The link between the parametrizations is given by 604 + ... math:: **New As Afracchil-pilcel W**  $606 +$ **Nalpha &- n** Parameter 602 610 nut float Poission distribution parameter (ms  $> 0$ ) alons: float Gamma distribution marameter (alpha > 8)  $615 - x = 0$ ;  $f(100)$ Alternative probability of success in each trial  $(0 < p < 1)$ .  $-457$   $+$   $-41$   $+764$  $610 \rightarrow$  Alternative number of target success trials  $(n > 0)$ 639 def \_init\_(self, mu, alpha, 'args, ''kwargs): 621 + def init (self, multiple, alphailiste, pillone, millone, super(). Last ('args, "lowargs) 623 · mu, alpha - self.get.mu\_alpha(mu, alpha, p, n) self.mu = mu = tt.ms tensor variable(floatX(mu)) 635 self.alpha = alpha = tt.as\_tensor\_variable(floatX(alpha)) 626 self.node = intX(tt.floor(mul)  $837$ 828 + dot not mu alcharged f, moderno, alcha-Nano, mellano, mellano) if alpha is None:  $430 - 1$ if a is not None:  $alpha = n$  $e150$  $\overline{AB}$ raise ValueErrord "Incompatible parametrization. Must specify either alpha or n."  $635 +$ elif n is not Nome:  $637 +$ ratee ValueFrront  $638 +$ "Incompatible parametrization Can't specify both alpha and n." MarcoGorelli on 1 Oct 2020 (Member  $\circ$ . missing full-stop? **SUNNANT/Banne (C)** "Incompatible parametrization Can't specify both alpha and n." commatible parametrization) Can't specify both alpha and n. **O** Reply. Resolve conversation 639 + 648  $641$ of my is None:  $642 - 4$ if p is not None:  $mu = alpha * (1 - p) / p$  $n!$ dan 1 raise ValueError( "Incompatible parametrization, Must specify either mu or p." elif p is not None: raise ValueError "Incompatible parametrization. Can't specify both mu and p." return mu, alpha 654 + def random(self, point=None, size=None) 616 Draw random values from NegativeBinomial distribution  $\sim$   $\pi$ 

 $\sim$  -5 42 mmmm: pymc3/distributions/discrete.py  $_1$ C

Add alternative parameterization to negative binomial distribution #4126 #4134

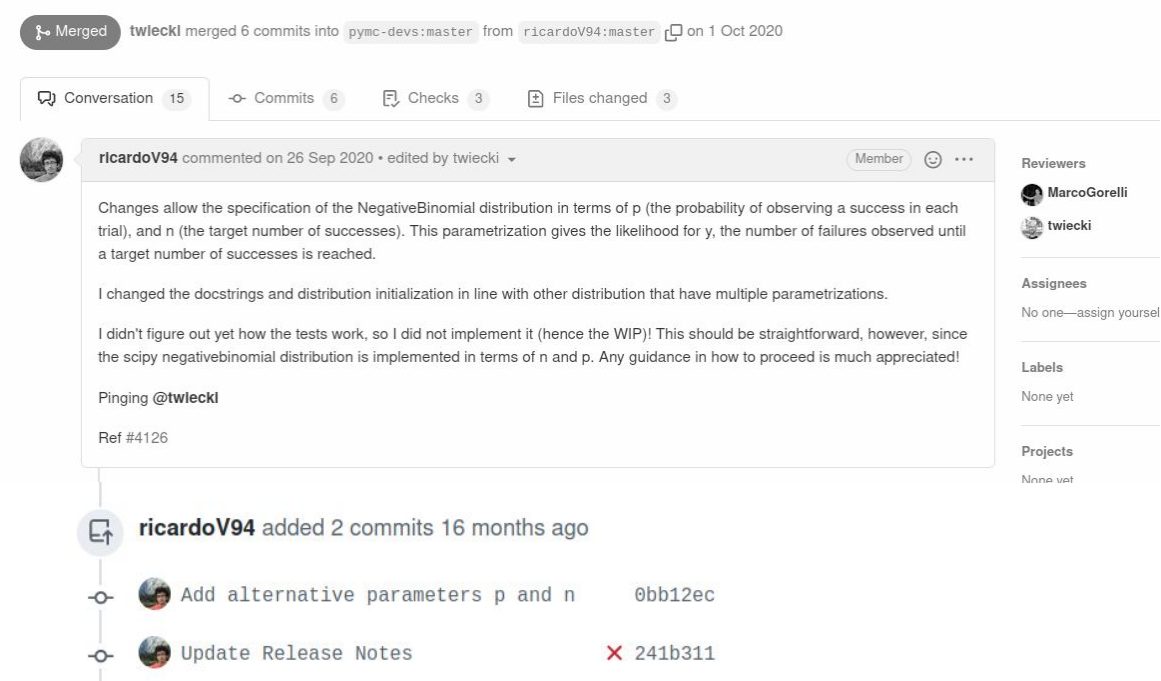

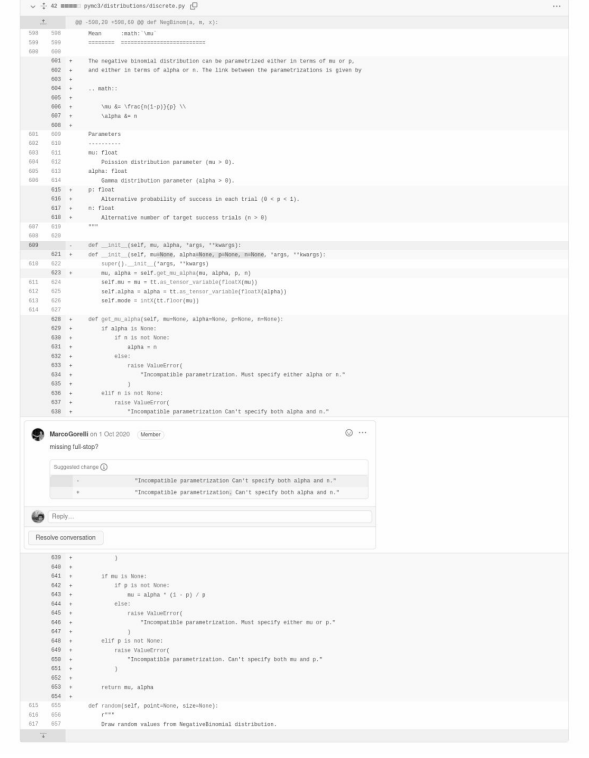

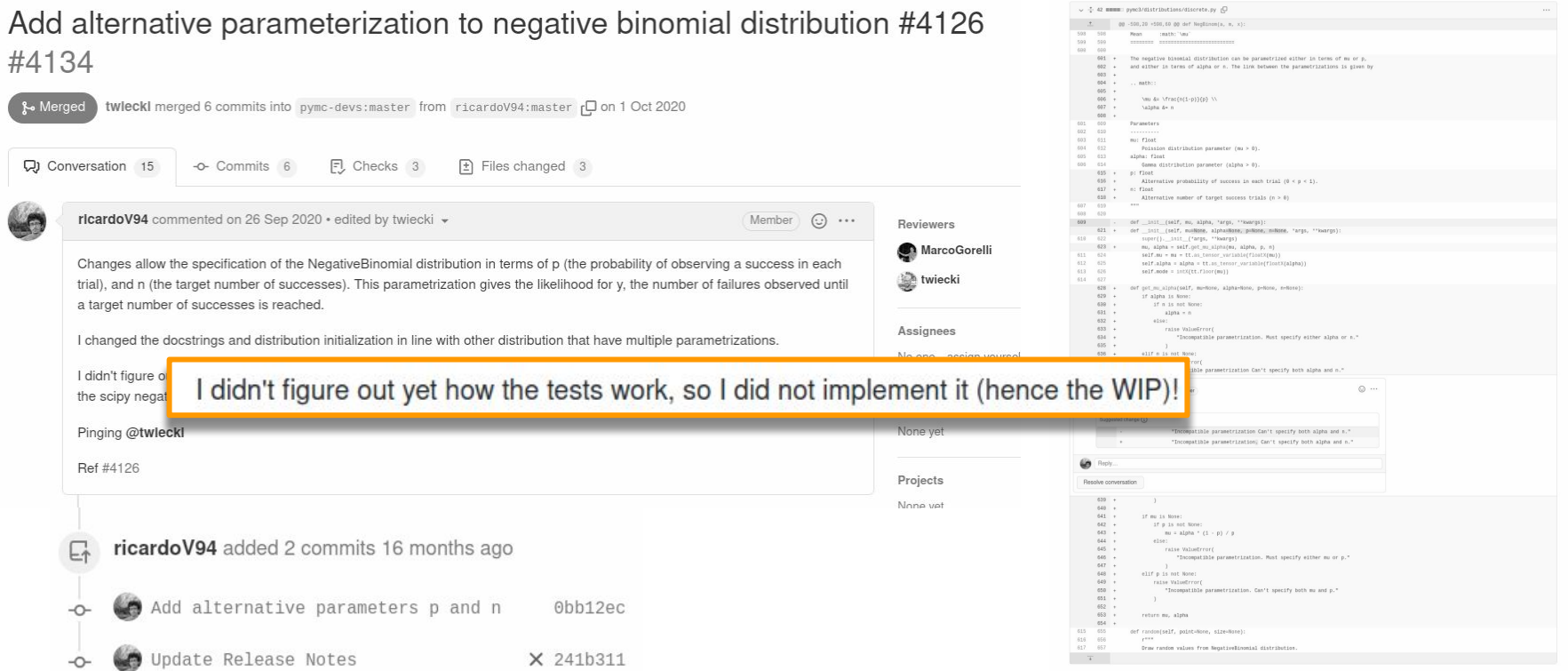

AlexAndorra commented on 28 Sep 2020

Member ...

Thanks for the PR @ricardoV94 ! For the tests, I think you can take inspiration from the tests of Negative Binomial done with the current parametrization. Doing them with the new one should already be a good sample of use-cases

 $\odot$ 

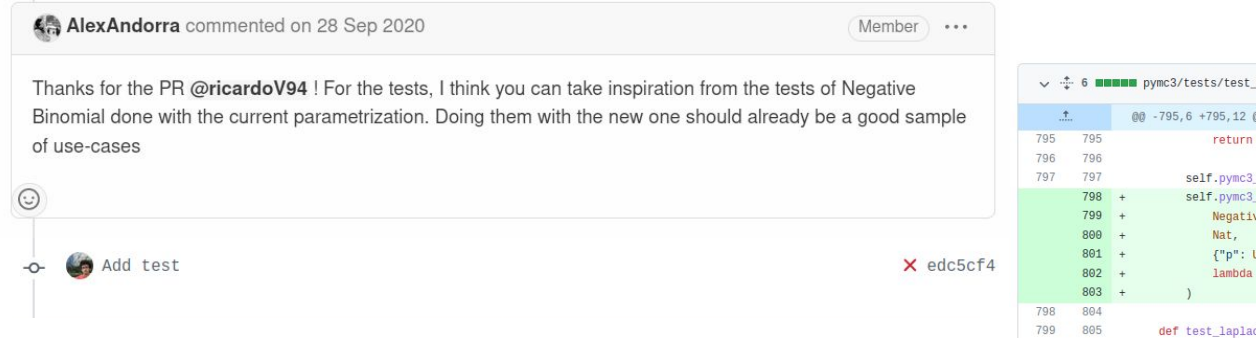

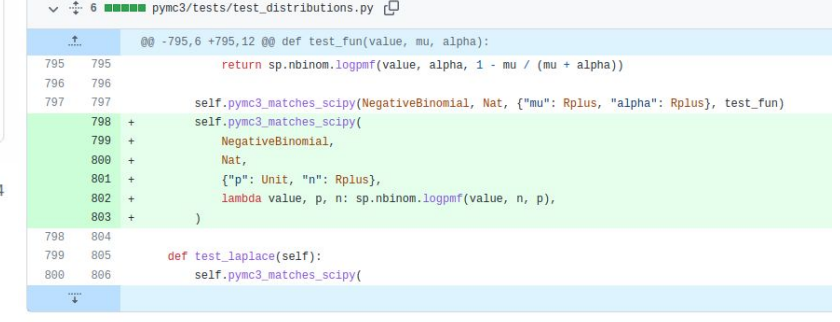

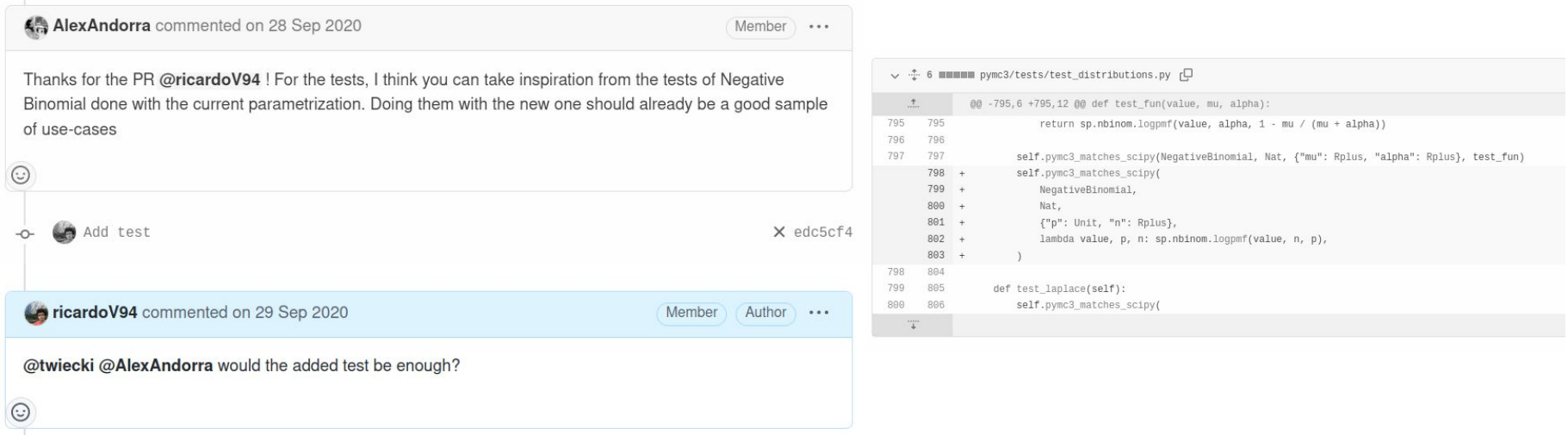

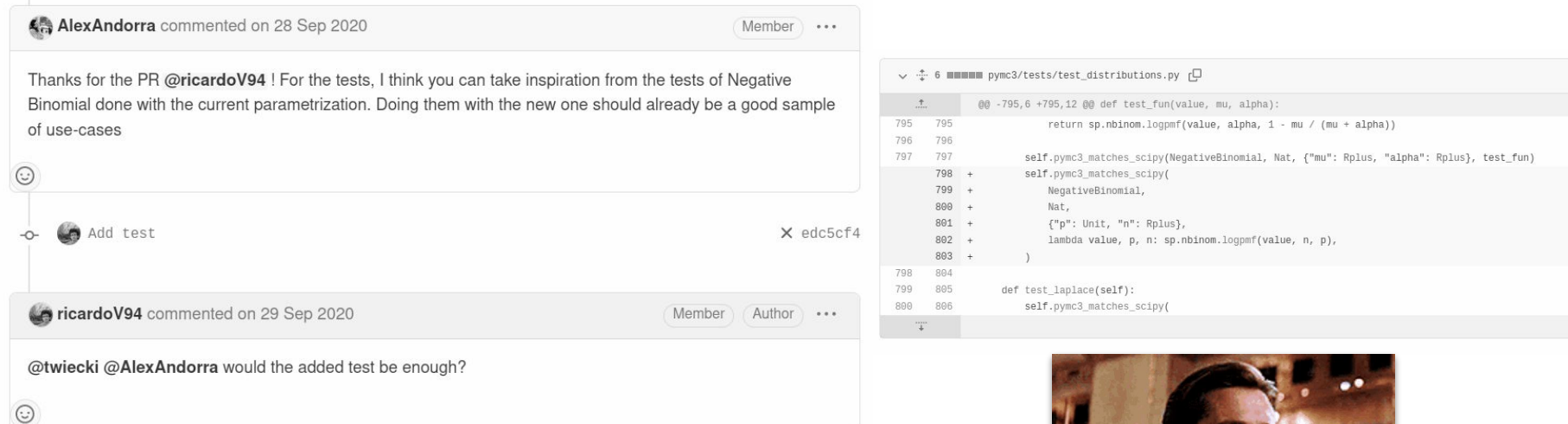

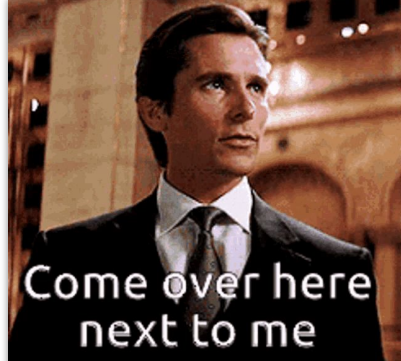

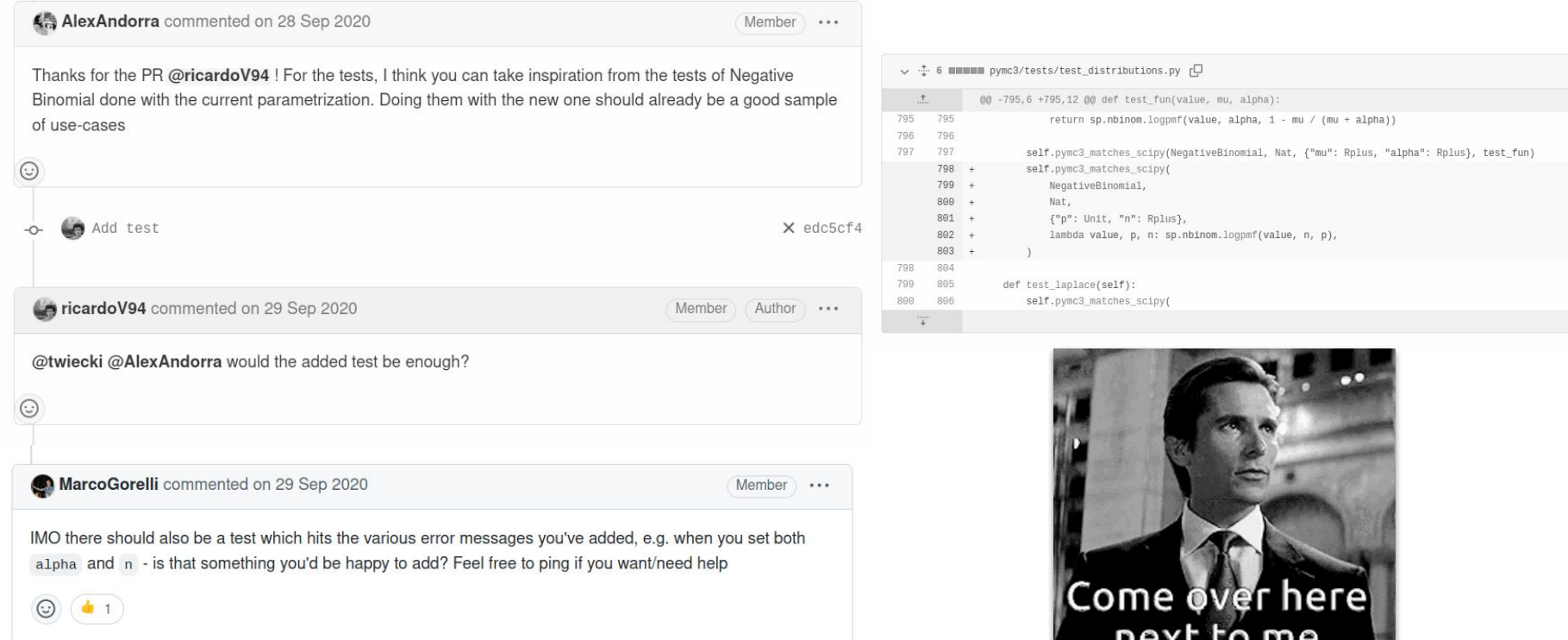

 $H$ c $\alpha$ co

Member Author

 $\odot \cdots$ 

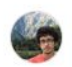

ricardoV94 commented on 29 Sep 2020

@MarcoGorelli That makes sense.

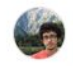

ricardoV94 commented on 29 Sep 2020

@MarcoGorelli That makes sense.

I am not sure how to do it. Could you direct me to a snippet where this type of test is implemented? For example, the Beta distribution also raises this type of ValueErrors, but I couldn't find if it is being tested anywhere.

 $\odot \cdots$ 

Member Author

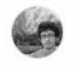

ricardoV94 commented on 29 Sep 2020 Member Author  $\odot$   $\cdots$ @MarcoGorelli That makes sense. I am not sure how to do it. Could you direct me to a snippet where this type of test is implemented? For example, the Beta distribution also raises this type of ValueErrors, but I couldn't find if it is being tested anywhere. MarcoGorelli commented on 29 Sep 2020 · edited -Member  $\odot \cdots$ They do something similar in pymc3/tests/test starting.py: with raises(ValueError, match=r"Some variables not in the model: \['x2', 'y2'\]"): starting.allinmodel([x2, y2], model1) with raises(ValueError, match=r"Some variables not in the model: \['x2'\]"): starting.allinmodel([x2, y1], model1) with raises(ValueError, match=r"Some variables not in the model: \['x2'\]"): starting.allinmodel([x2], model1)

where raises was imported from pytest (see https://docs.pytest.org/en/stable/assert.html for more on this)

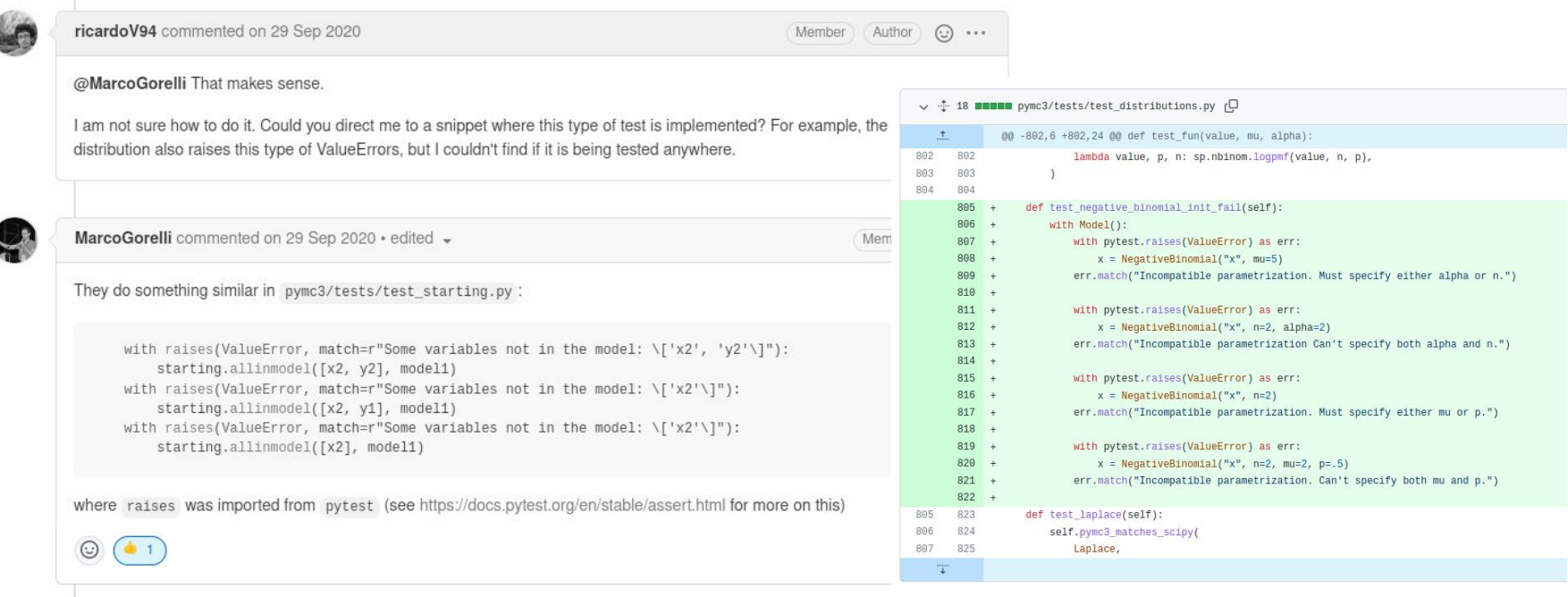

Add test for invalid initializations

 $\ddot{\circ}$ 

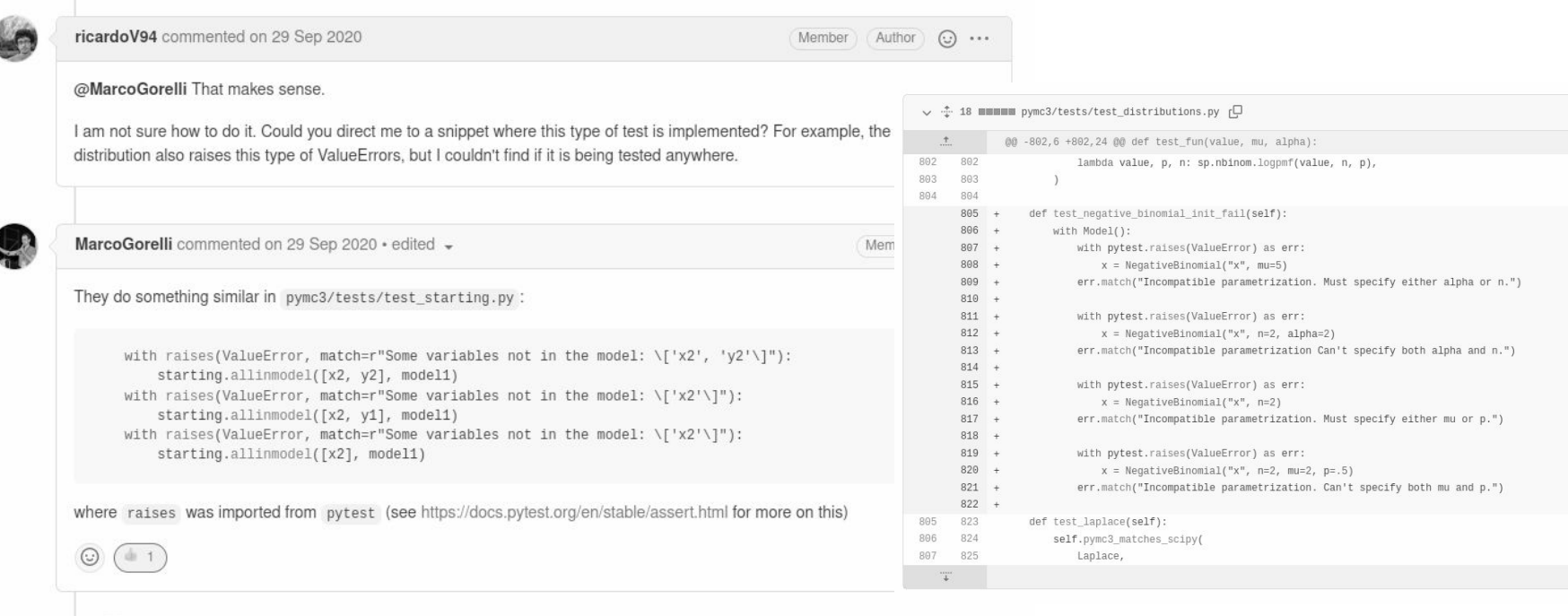

Add test for invalid initializations  $\circ$ 

 $<sub>58bf829</sub>$ </sub>

### Check out [Marco Gorelli: Contributing to pandas](https://www.youtube.com/watch?v=TVe-uT_So6c) 32

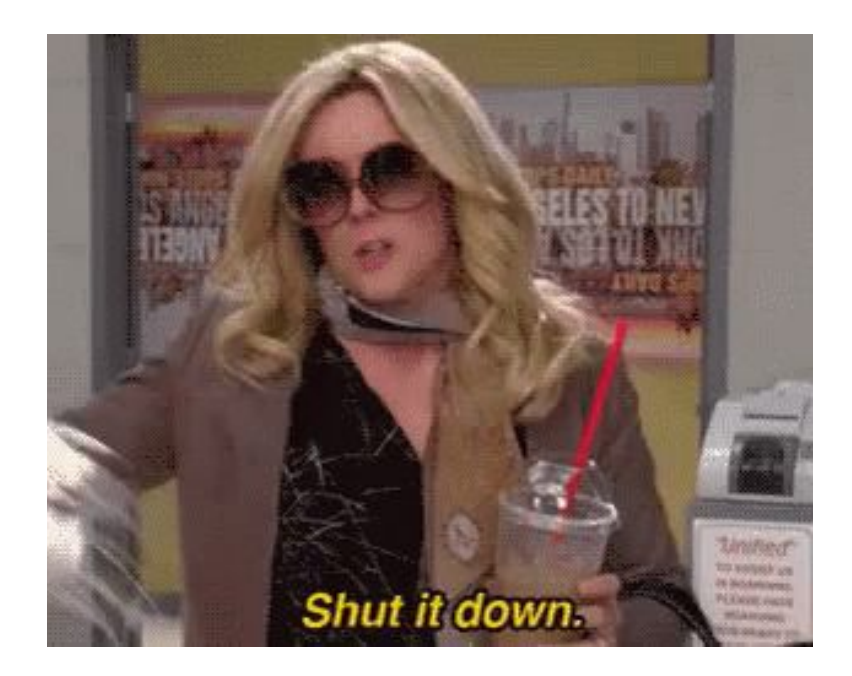

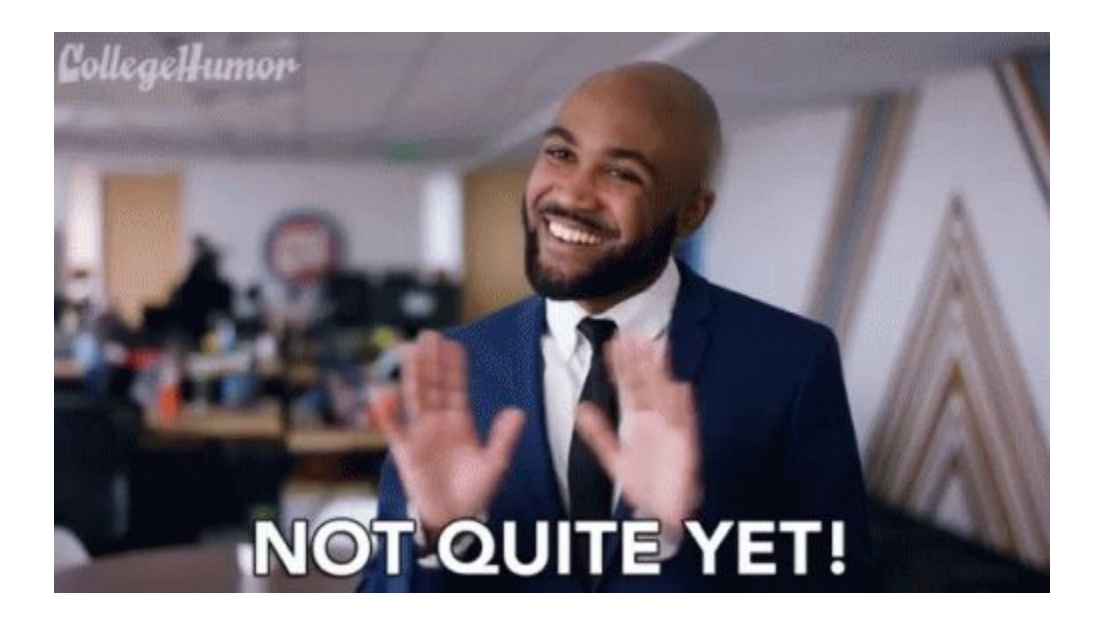

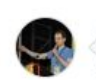

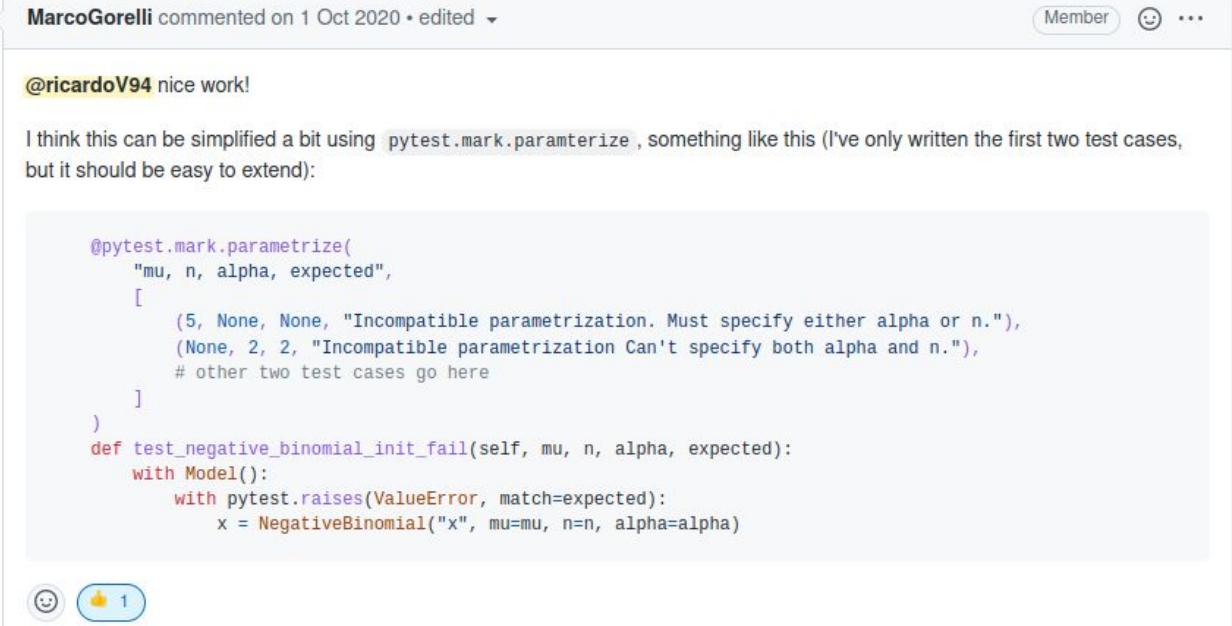

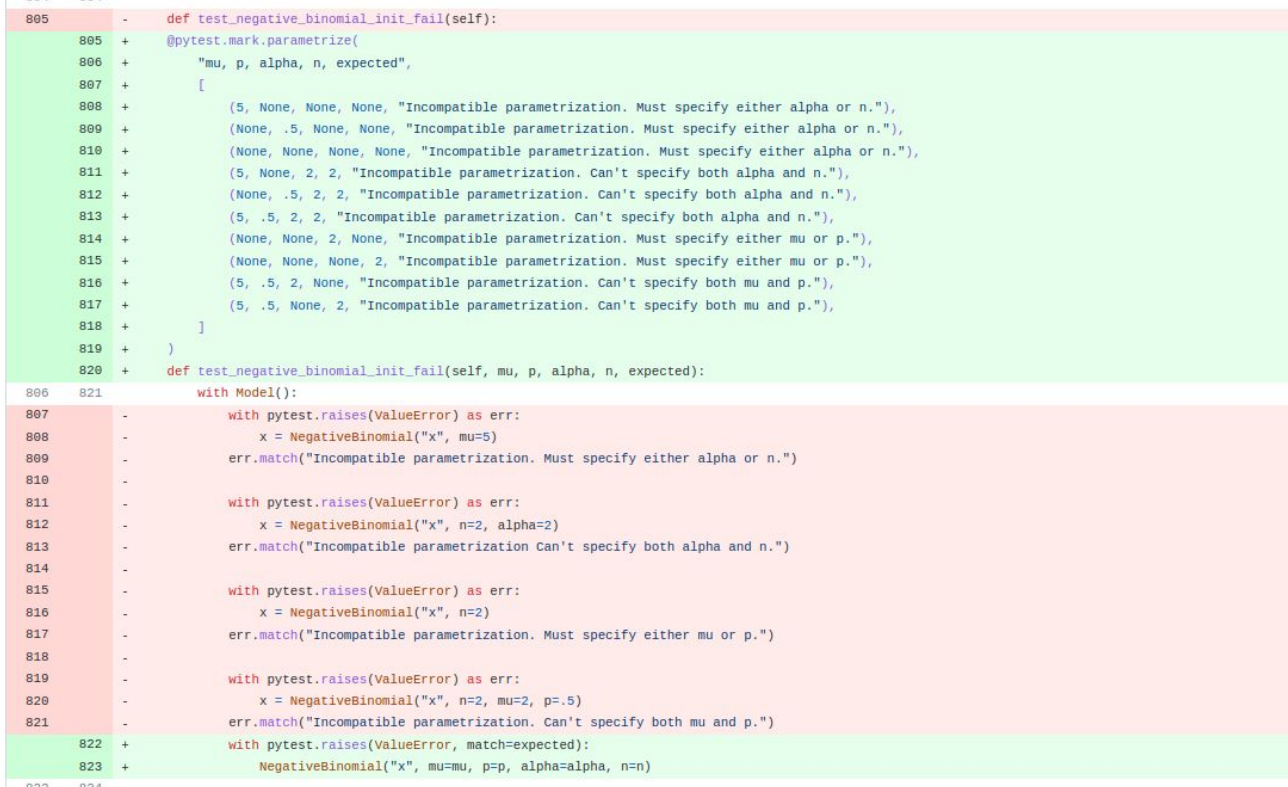

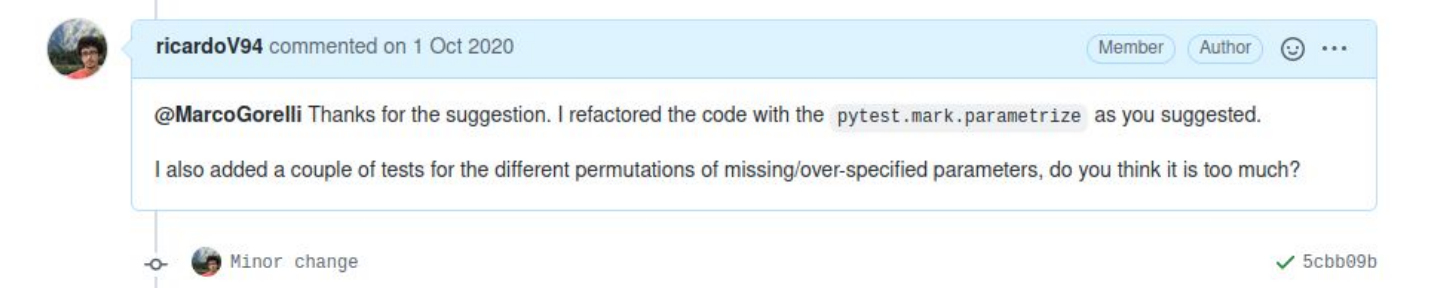

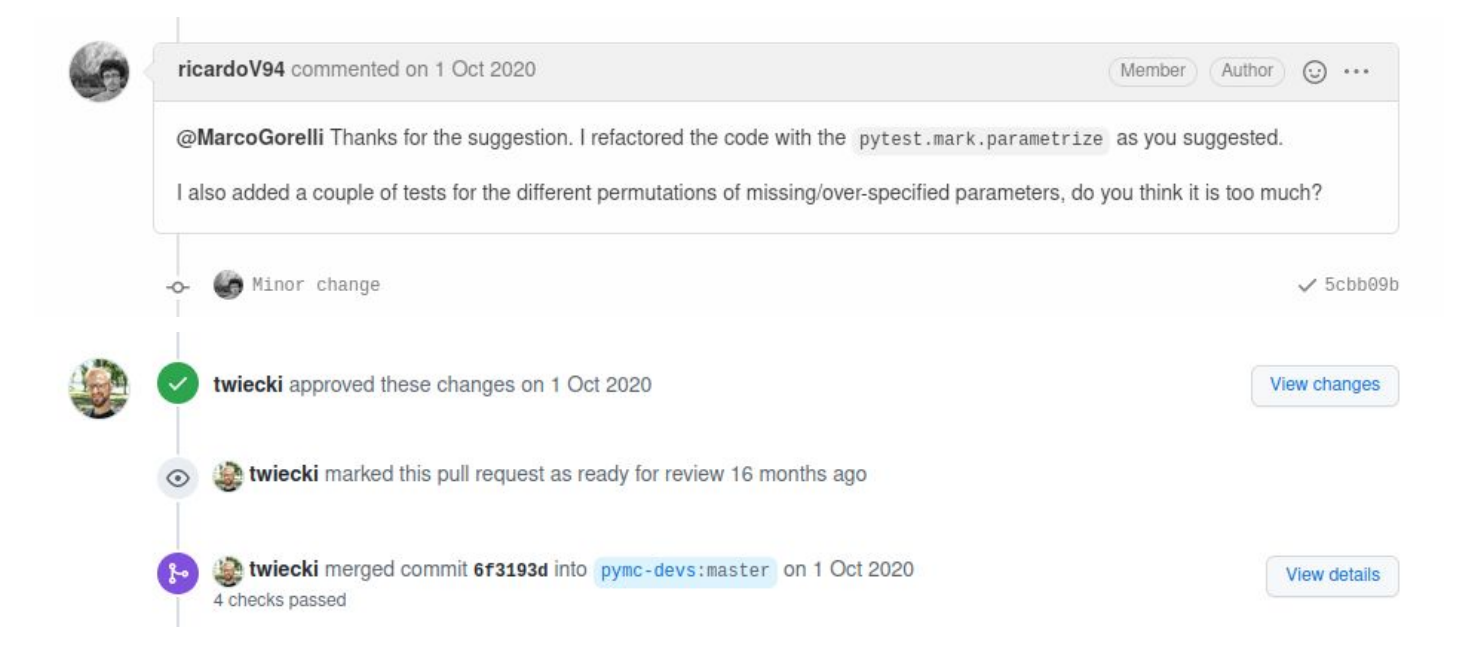

### What was it like?

- More work than expected
- Learned many new concepts:
	- unittesting
	- parametrizing
	- monkey-patching
	- code style checks
- There is a whole community to support **and challenge** you
- It was fun?

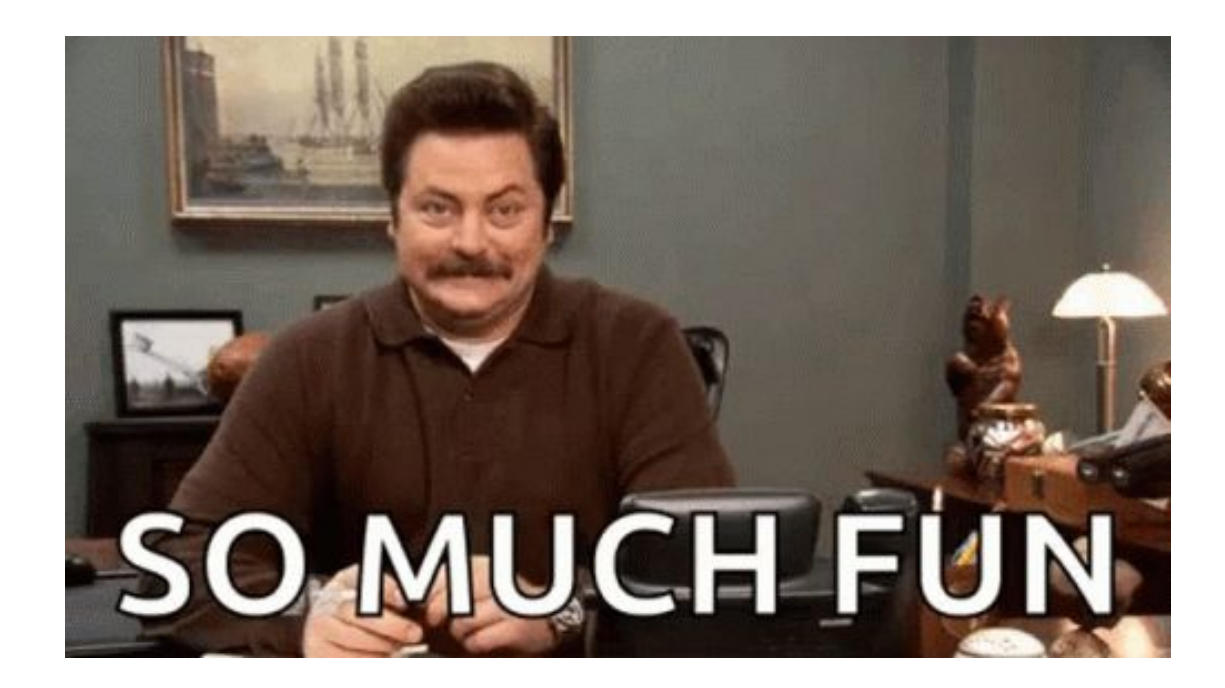

### I came back for more

26 Sep - 01 Oct

0

### $\sim$  Add alternative parameterization to negative binomial distribution #4126  $\sim$

#4134 by ricardoV94 was merged on 1 Oct 2020 . Approved

### I came back for more

16 Nov - 27 Feb

□

O

26 Sep - 01 Oct

### I will be will will will be will be with the William of the Millian St William St William St William St William St William St William St William St William St William St William St William St William St William St William

#4229 by ricardoV94 was closed on 27 Feb 2021 . Changes requested

Add alternative parameterization to negative binomial distribution #4126  $\checkmark$ 

#4134 by ricardoV94 was merged on 1 Oct 2020 • Approved

### I came back for more

& - Fix regression caused by #4211  $\checkmark$ ⊔ defects 2 Dec - 5 Dec #4285 by ricardoV94 was merged on 5 Dec 2020 • Approved  $\rightleftharpoons$  3.10  $\frac{1}{2}$  WIP: Add tt.nnet.softmax to math (#4226)  $\times$ □ 16 Nov - 27 Feb #4229 by ricardoV94 was closed on 27 Feb 2021 . Changes requested Add alternative parameterization to negative binomial distribution #4126  $\checkmark$ u 26 Sep - 01 Oct #4134 by ricardoV94 was merged on 1 Oct 2020 • Approved

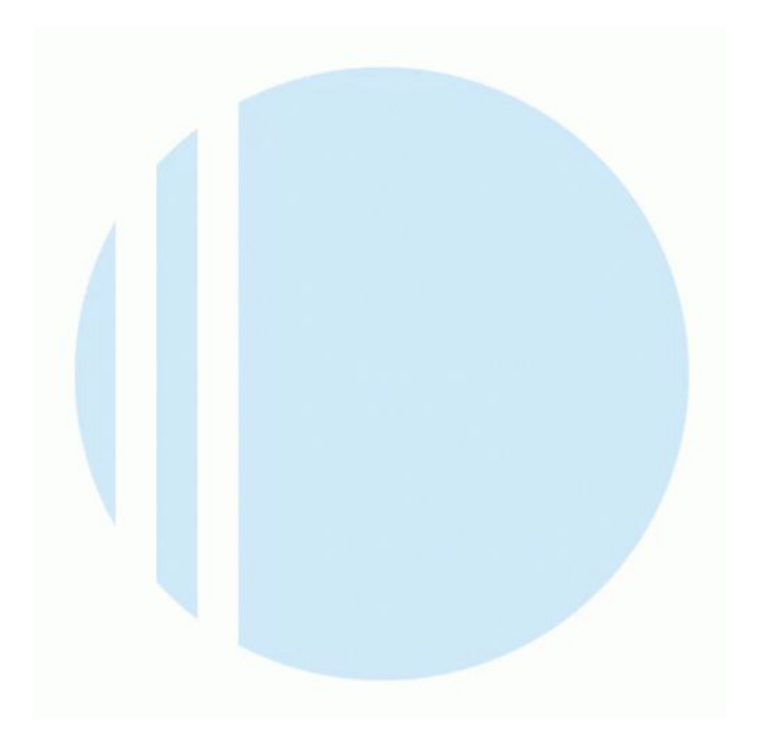

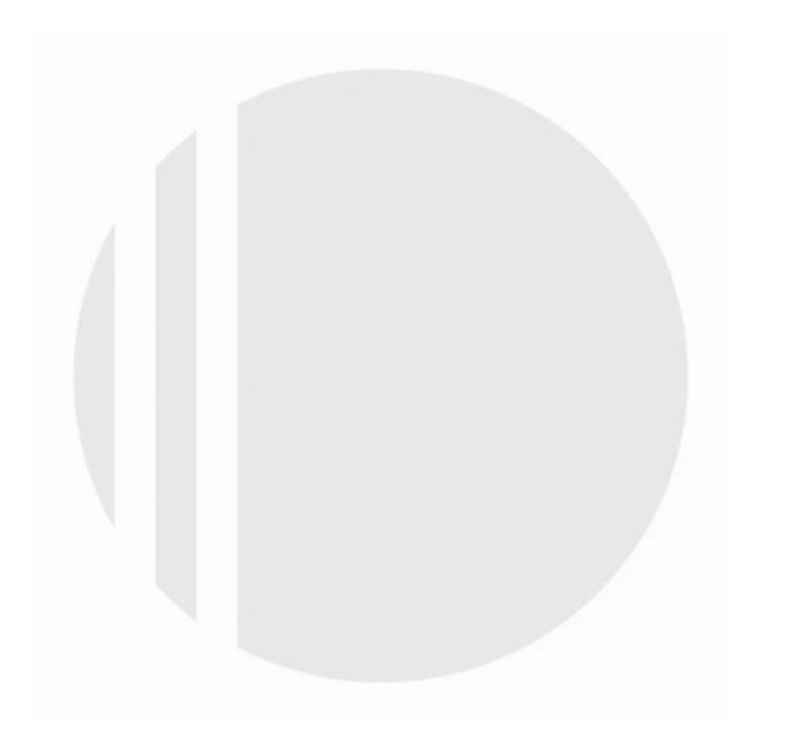

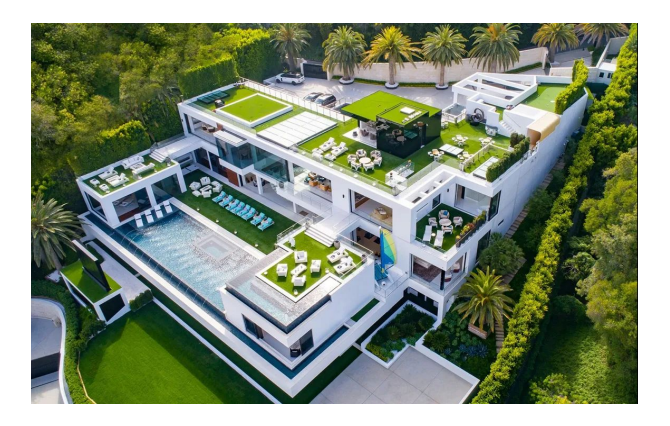

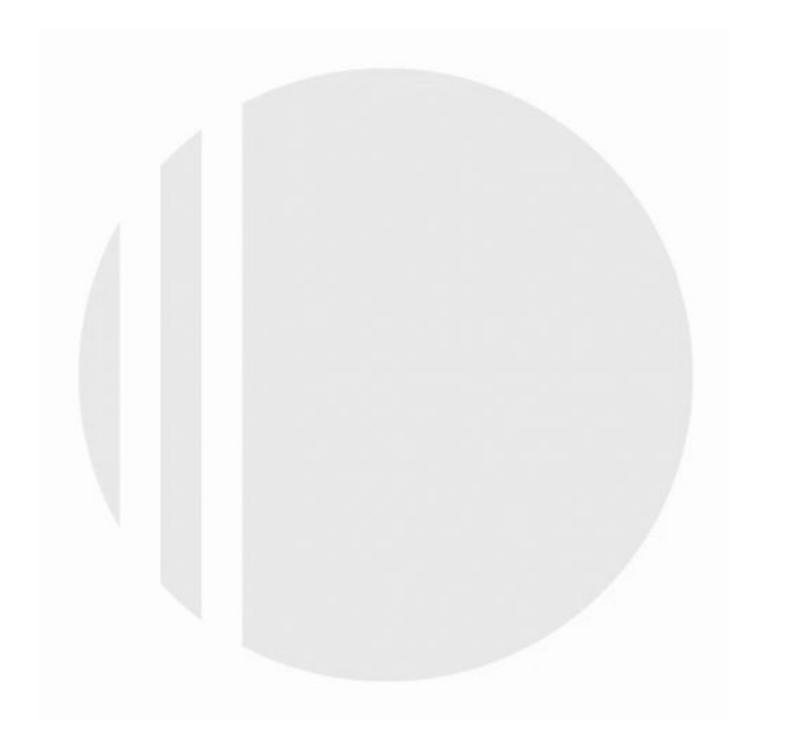

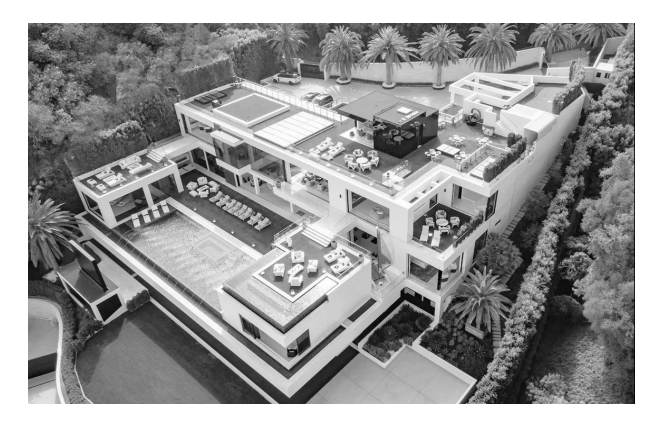

**Organizations** 

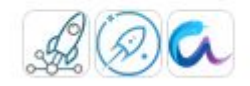

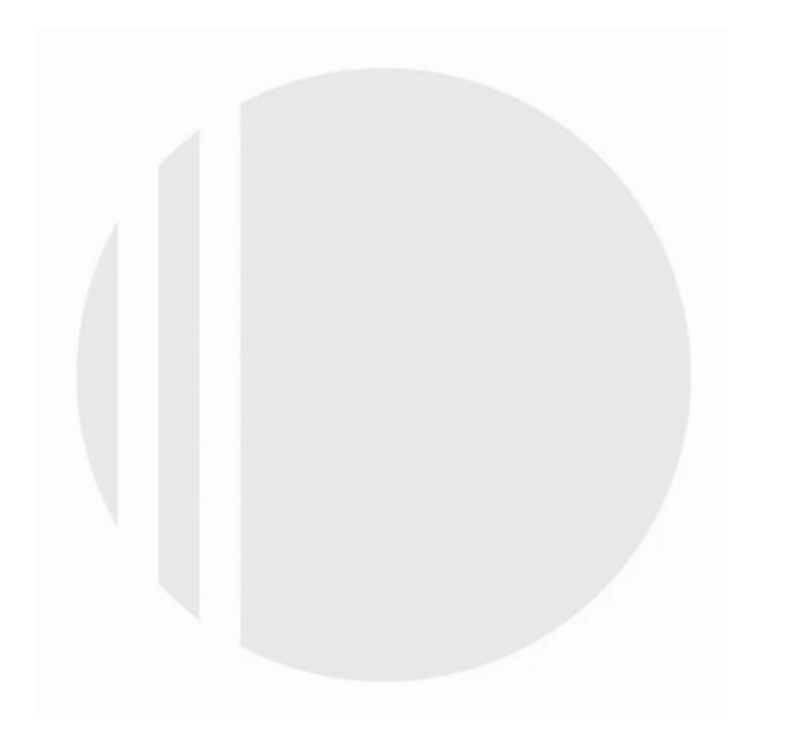

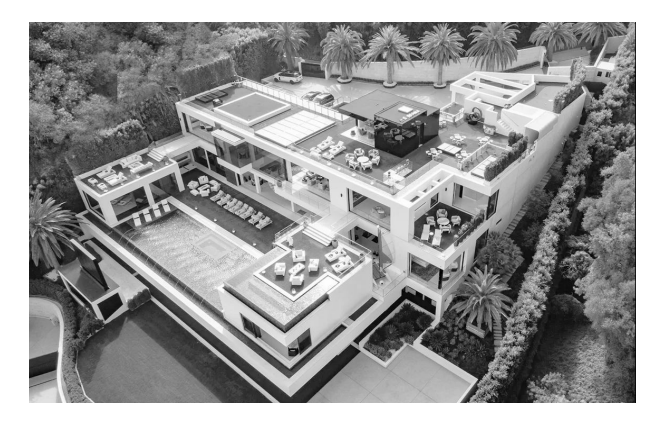

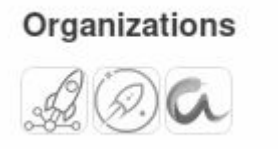

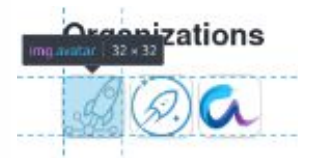

### Create helper pm.draw() to take draws from a given variable #5311

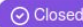

⊙ Closed ricardoV94 opened this issue 22 days ago · 3 comments ·

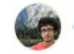

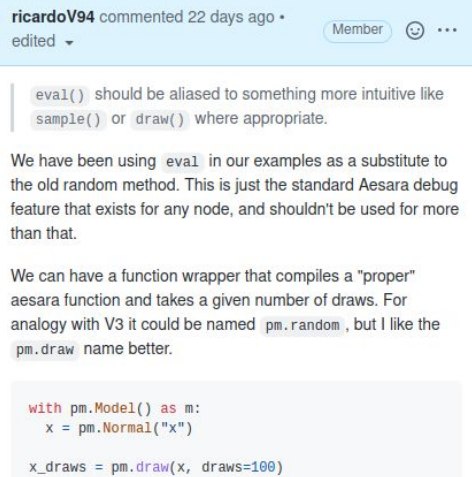

### Create helper pm.draw() to take draws from a given variable #5311

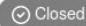

ricardo V94 opened this issue 22 days ago · 3 comments ·

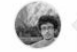

ricardoV94 commented 22 days ago + Member  $\odot$   $\cdots$ edited -

eval() should be aliased to something more intuitive like sample() or draw() where appropriate.

We have been using eval in our examples as a substitute to the old random method. This is just the standard Aesara debug feature that exists for any node, and shouldn't be used for more than that.

We can have a function wrapper that compiles a "proper" aesara function and takes a given number of draws. For analogy with V3 it could be named pm. random, but I like the pm.draw name better.

with pm.Model() as m:  $x = pm.Normal("x")$ 

 $x$  draws =  $pm$ . draw( $x$ , draws=100)

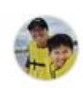

danhphan commented 19 days ago

Contributor  $\odot$   $\cdots$ 

Hi @ricardoV94, I would like to work on this task. Could you please give some more detailed suggestions (like which file should we put the pm.draw function wrapper, and is there a similar wrapper function to follow). Thank you.

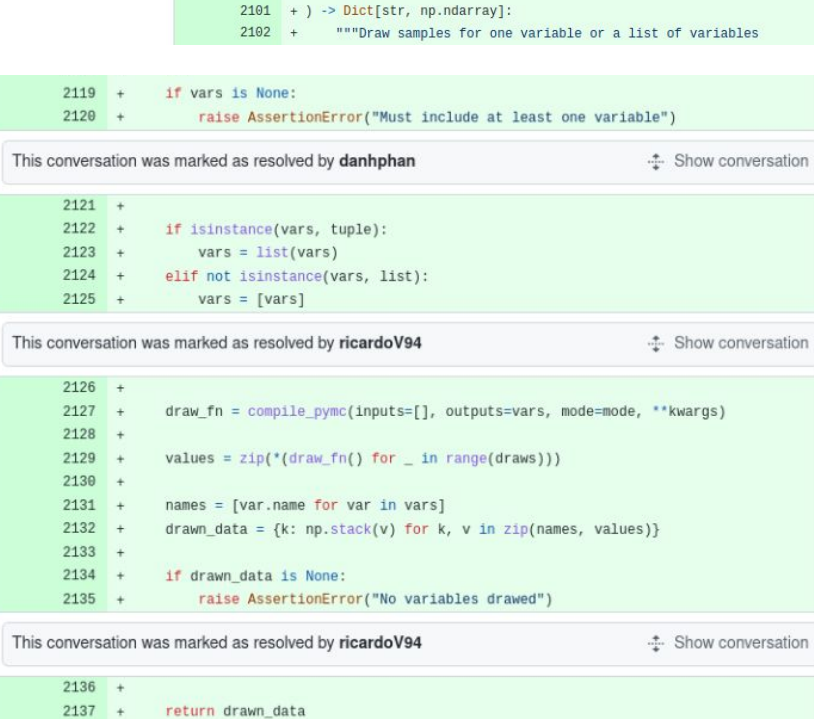

 $2096 + def draw($  $2097 +$ 

 $2098 +$ 

2099

2100

 $2138 +$ 

vars,

 $draws = 500$ ,

mode=None,

\*\* kwargs

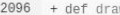

- $2097 +$ vars,
- $2098 +$  $draws = 500$ ,
- $2099 +$ mode=None,
- $2100 +$ \*\*kwargs
- $2101 + )$  -> Dict[str, np.ndarray]:
- 2102 + ""Draw samples for one variable or a list of variables
- $2119 +$ if vars is None:

 $2121 +$ 

raise AssertionError("Must include at least one variable")  $2120 +$ 

### This conversation was marked as resolved by danhphan

 $\div$  Show conversation

- $2122 +$ if isinstance(vars, tuple):
- $2123 +$  $vars = list(vars)$
- $2124 +$ elif not isinstance(vars, list):
- $2125 +$  $vars = [vars]$

This conversation was marked as resolved by ricardoV94

**.** Show conversation

ation

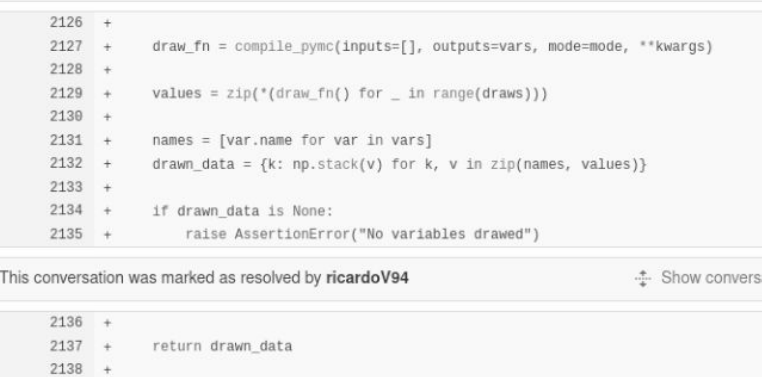

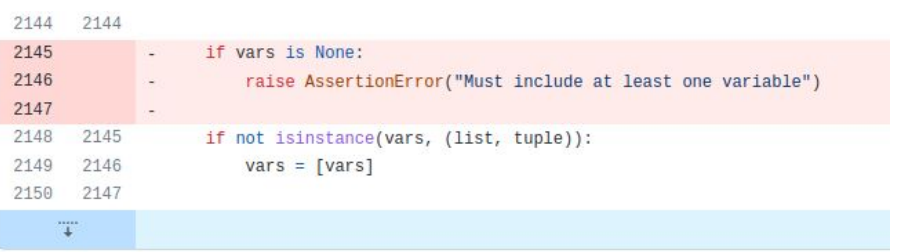

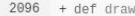

- $2097 +$ vars.
- $2098 +$  $draws = 500$ ,
- $2099 +$ mode=None.
- $2100 +$ \*\*kwargs
- $2101 + )$  -> Dict[str, np.ndarray]:
- 2102 + ""Draw samples for one variable or a list of variables
- $2119 +$ if vars is None:
- $2120 +$ raise AssertionError("Must include at least one variable")

### This conversation was marked as resolved by danhphan

**4** Show conversation

**.** Show conversation

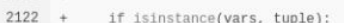

- $2123 +$  $vars = list(vars)$
- $2124 +$ elif not isinstance(vars, list):
- $2125 +$  $vars = [vars]$

This conversation was marked as resolved by ricardoV94  $2126 +$  $2127 +$ draw\_fn = compile\_pymc(inputs=[], outputs=vars, mode=mode, \*\*kwargs)  $2128 +$ 

- $2129 +$ values =  $\text{zip}('draw fn() for in range(draws)))$  $2130 +$
- $names = [var.name for var in vars]$  $2131 +$
- $2132 +$ drawn\_data = {k: np.stack(v) for k, v in zip(names, values)}  $2133 +$
- $2134 +$ if drawn data is None:
- $2135 +$ raise AssertionError("No variables drawed")

This conversation was marked as resolved by ricardoV94

...... Show conversation

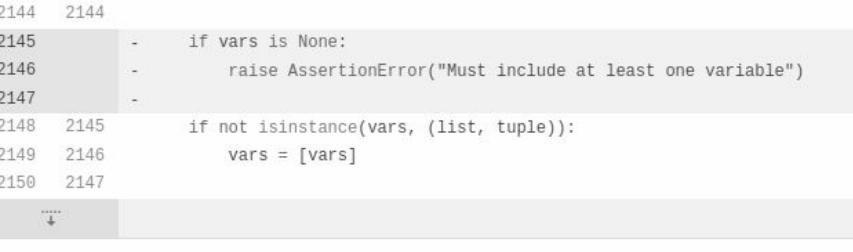

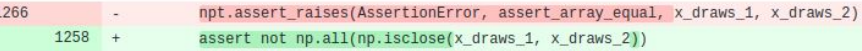

 $2121 +$ 

- $2137 +$ return drawn data
- $2138 +$

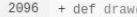

- $2097 +$ vars.
- $2098 +$  $draws = 500$ ,
- 2099  $+$ mode=None.
- $2100 +$ \*\* kwargs
- $2101 + )$  -> Dict[str, np.ndarray]:
- $2102 +$ """Draw samples for one variable or a list of variables
- $2119 +$ if vars is None:
- $2120 +$ raise AssertionError("Must include at least one variable")

### This conversation was marked as resolved by danhphan

... Show conversation

**.** Show conversation

- $2122 +$ if isinstance(vars, tuple):
- $2123 +$  $vars = list(vars)$
- $2124 +$ elif not isinstance(vars, list):
- $2125 +$  $vars = [vars]$

This conversation was marked as resolved by ricardoV94  $2126 +$  $2127 +$ draw\_fn = compile\_pymc(inputs=[], outputs=vars, mode=mode, \*\*kwargs)  $2128 +$ 

- $2129 +$ values =  $\frac{z}{p}$  (draw fn() for \_ in range(draws)))  $2130 +$
- $names = fvar.name for var in vars1$  $2131 +$
- $d$ rawn\_data = {k: np.stack(v) for k, v in zip(names, values)}  $2132 +$  $2133 +$
- $2134 +$ if drawn data is None:
- $2135 +$ raise AssertionError("No variables drawed")

This conversation was marked as resolved by ricardoV94

...... Show conversation

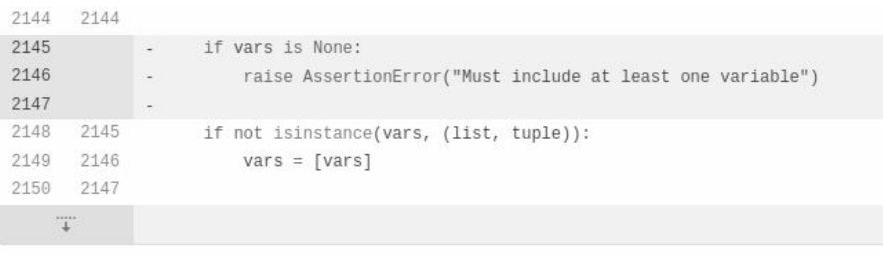

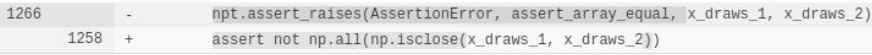

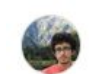

ricardoV94 commented 14 days ago · edited · Member  $\odot$   $\cdots$ 

@OriolAbril It seems like the code block in the function docstrings is not rendering in the docs preview. Is there a formatting issue or is this expected?

https://pymc--5340.org.readthedocs.build/en/5340 /api/samplers.html#pymc.sampling.draw

 $2136 +$ 

 $2121 +$ 

- $2137 +$ return drawn data
- $2138 +$

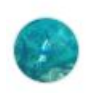

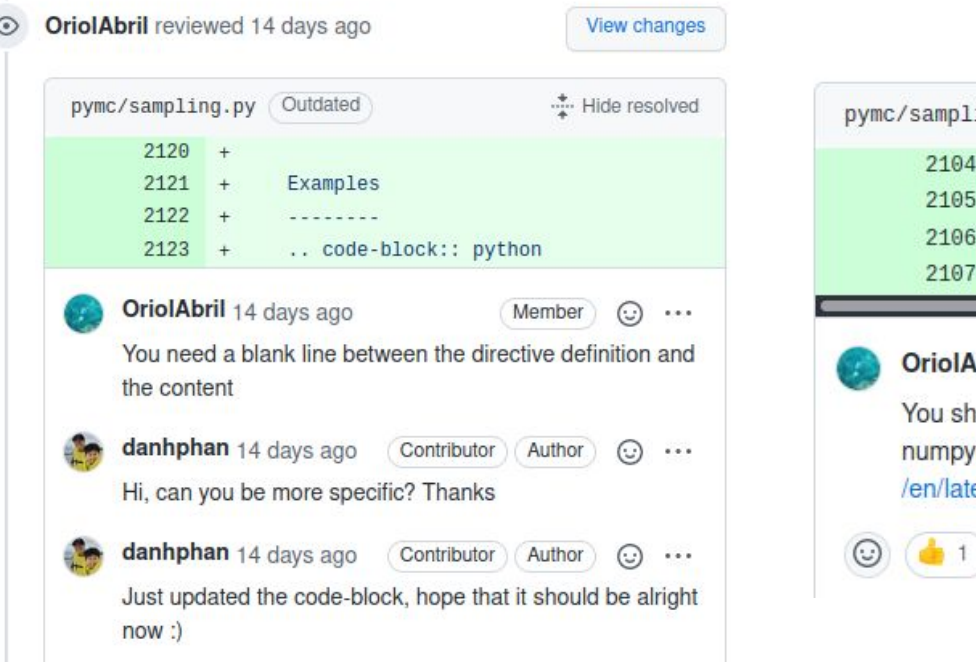

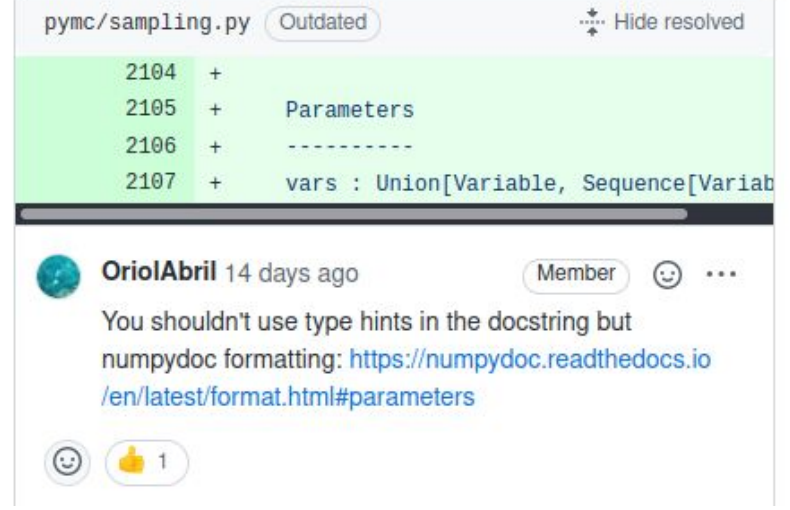

pymc.sampling.draw(vars, draws=1, mode=None, \*\*kwargs)

Draw samples for one variable or a list of variables

Parameters: vars

A variable or a list of variables for which to draw samples.

#### $draws : int$

Number of samples needed to draw. Detaults to 500.

#### mode

The mode used by aesara. function to compile the graph.

#### \*\* kwargs

Keyword arguments for pymc.aesara.compile\_pymc()

**Returns:** 

#### List[np.ndarray]

A list of numpy arrays.

#### **Examples**

#### import pymc as pm

# Draw samples for one variable with pm.Model():  $x = pm.Normal("x")$ x draws =  $pm \cdot$ .draw(x, draws=100) print(x\_draws.shape)

```
# Draw 1000 samples for several variables
with pm.Model():
    x = pm.Normal("x")y = pm.Normal("y", shape=10)z = pm.Uniform("z", shape=5)
num draws = 1000# Draw samples of a list variables
draws = pm.draw([x, y, z], draws = num_draws)assert \, \text{draws[0].shape} == (\text{num} \, \text{draws,})assert draws[1].shape == (num_{d}raws, 10)
assert draws[2].shape == (num \, draws, 5)
```
#### pymc.sampling.draw(vars, draws=1, mode=None, \*\*kwargs)

Draw samples for one variable or a list of variables

#### Parameters: vars

A variable or a list of variables for which to draw samples.

#### $draws : int$

Number of samples needed to draw Detaults to 500.

#### mode

The mode used by aesara. function to compile the graph.

#### \*\* kwargs

Keyword arguments for pymc.aesara.compile\_pymc()

#### List[np.ndarray] **Returns:**

A list of numpy arrays.

#### **Examples**

### import pymc as pm # Draw samples for one variable

with pm.Model():  $x = pm.Normal("x")$ x draws =  $pm \cdot$ .draw(x, draws=100) print(x\_draws.shape)

```
# Draw 1000 samples for several variables
with pm.Model():
    x = pm.Normal("x")y = pm.Normal("y", shape=10)z = pm.Uniform("z", shape=5)
num draws = 1000# Draw samples of a list variables
draws = pm.draw([x, y, z], draws = num_draws)assert \, \text{draws[0].shape} == (\text{num} \, \text{draws,})assert draws[1].shape == (num_{draws}, 10)assert draws[2].shape == (num \, draws, 5)
```
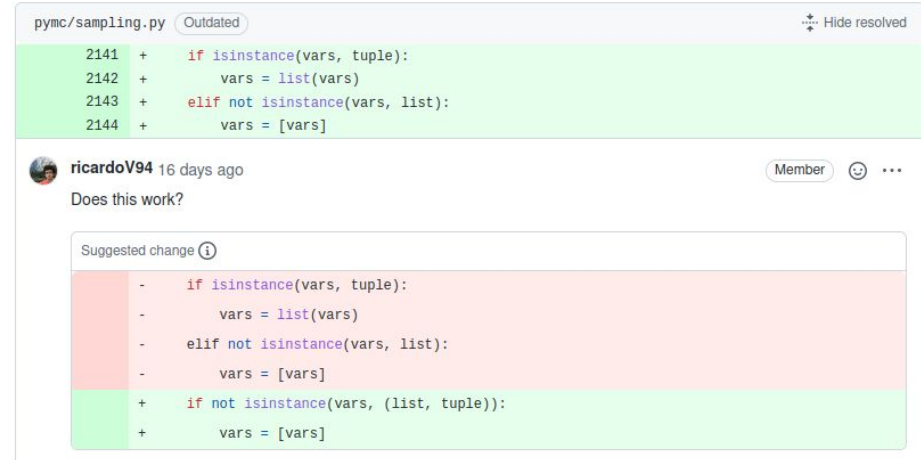

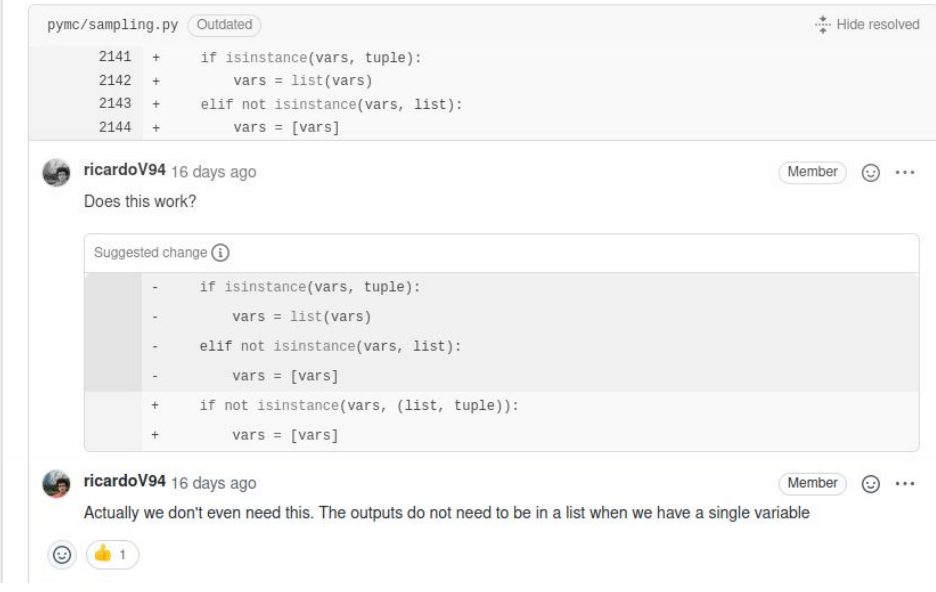

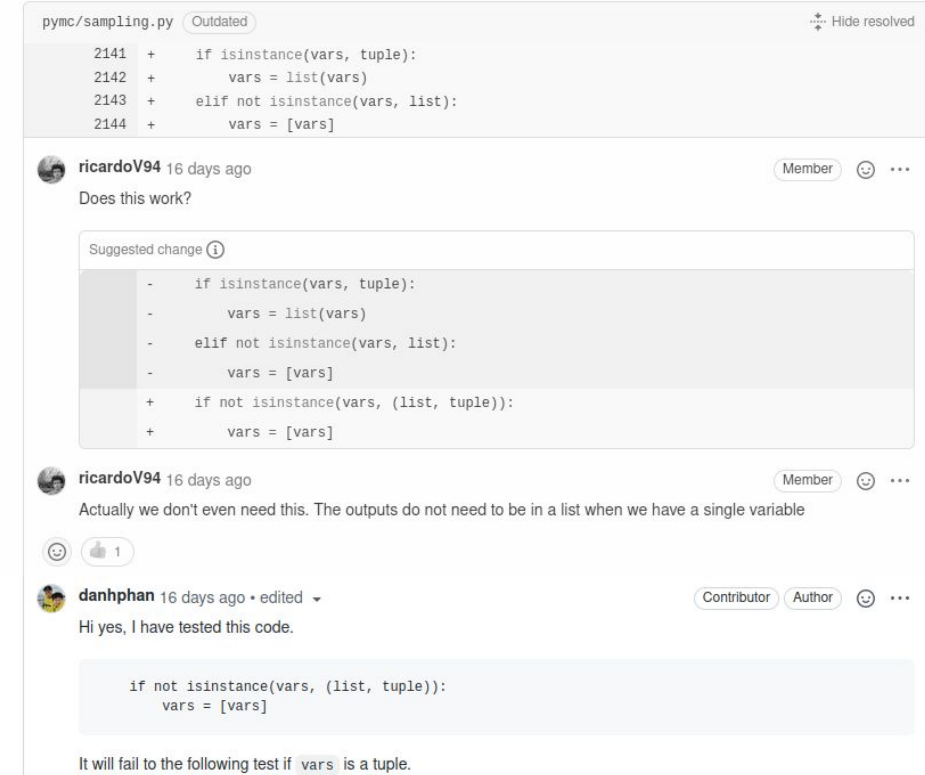

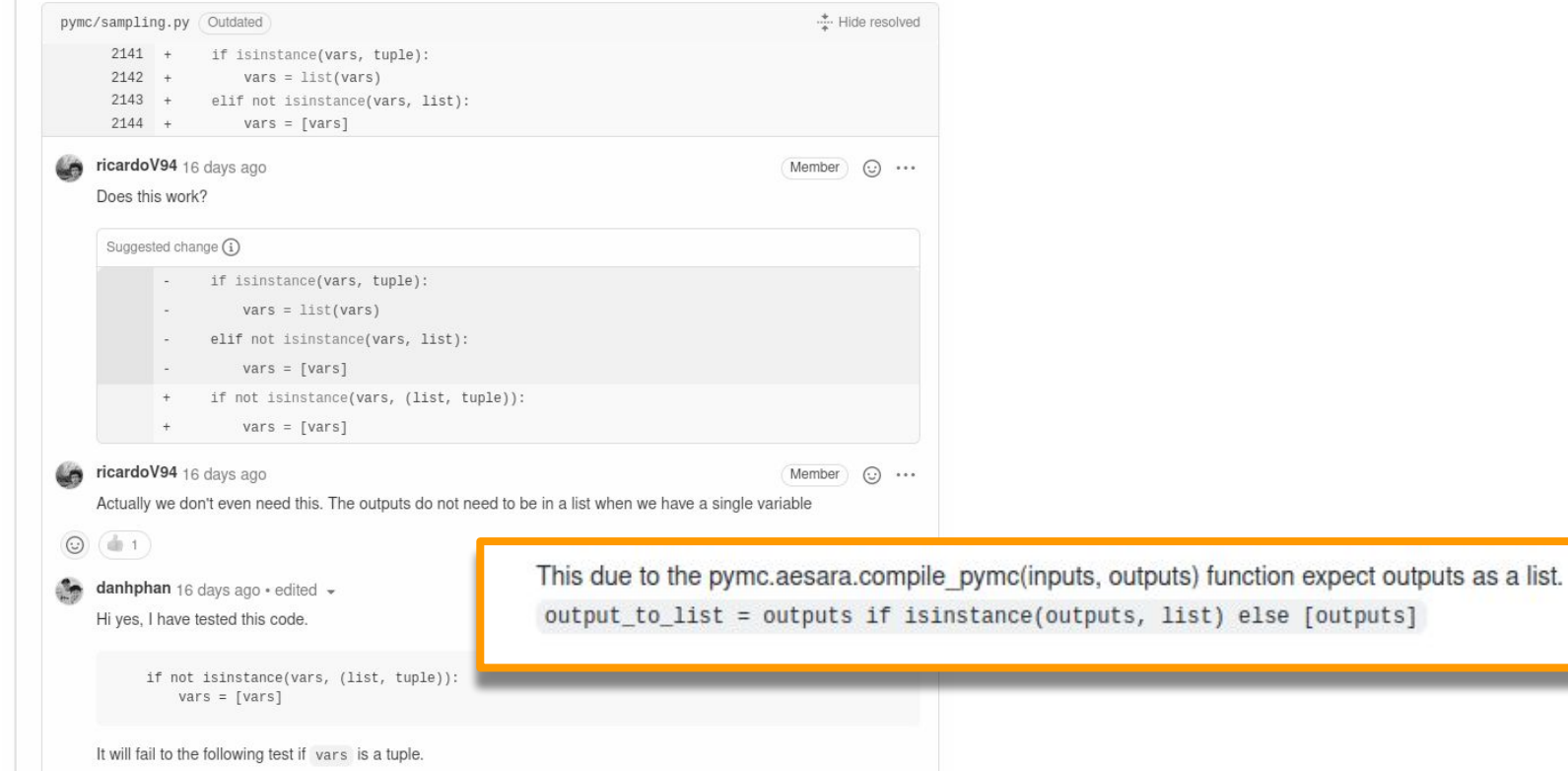

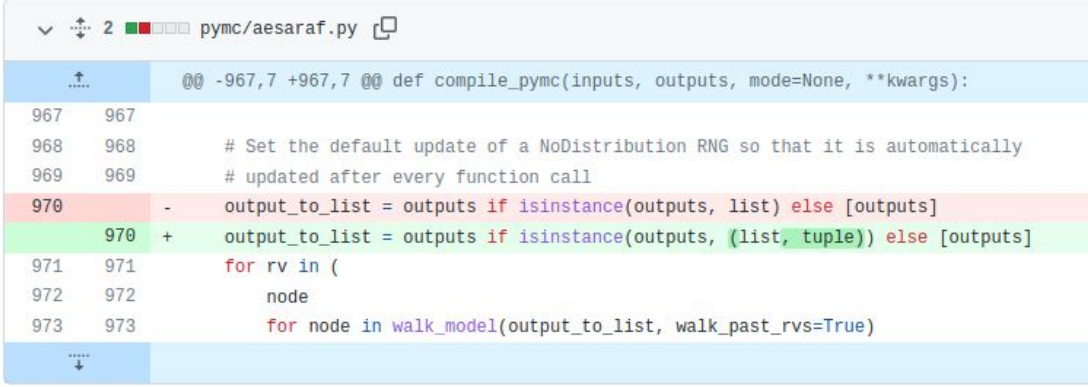

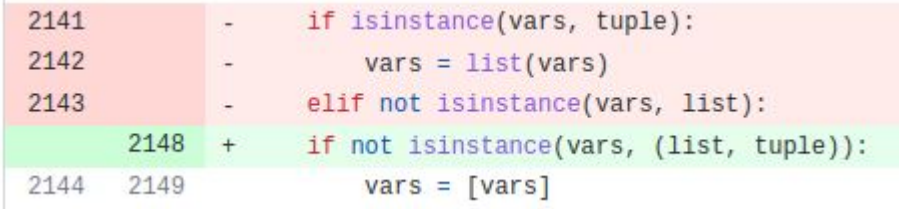

Change internal variable names

ricardoV94 committed 14 days ago

**Fix type hints** 

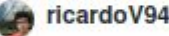

contributed 14 days ago

### Change internal variable names

ricardoV94 committed 14 days ago

 $\overline{c}$ 

 $\overline{z}$ 

 $\overline{c}$ 

### Fix type hints

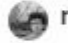

ricardoV94 committed 14 days ago

### Return scalar variables instead of 1D

committed 14 days ago

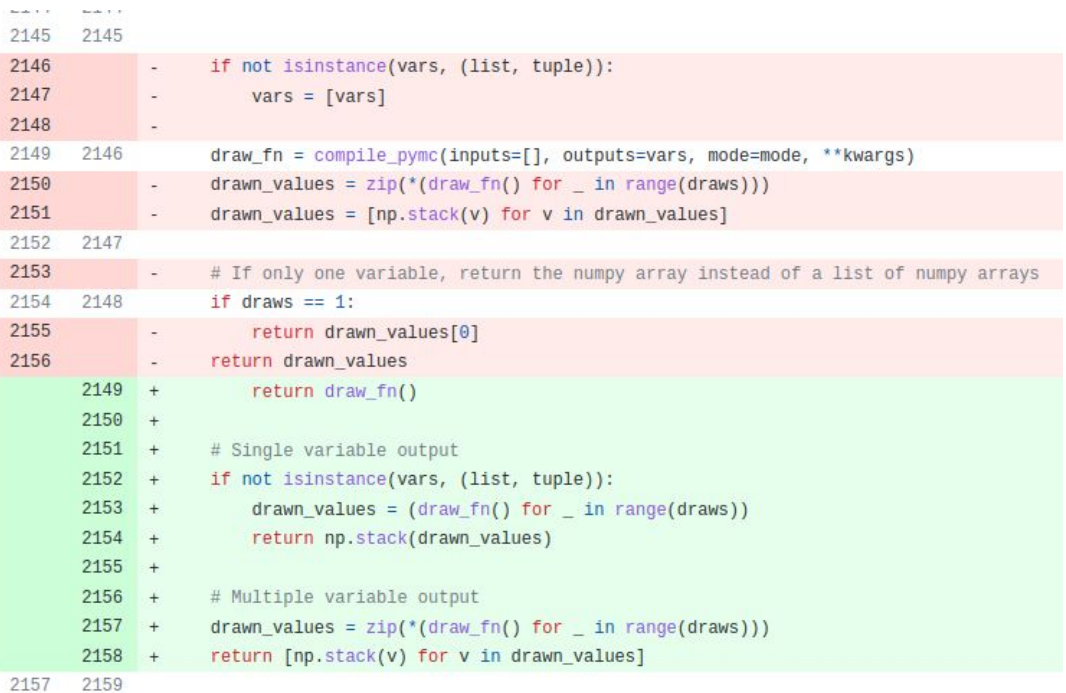

### What is it like?

### What is it like?

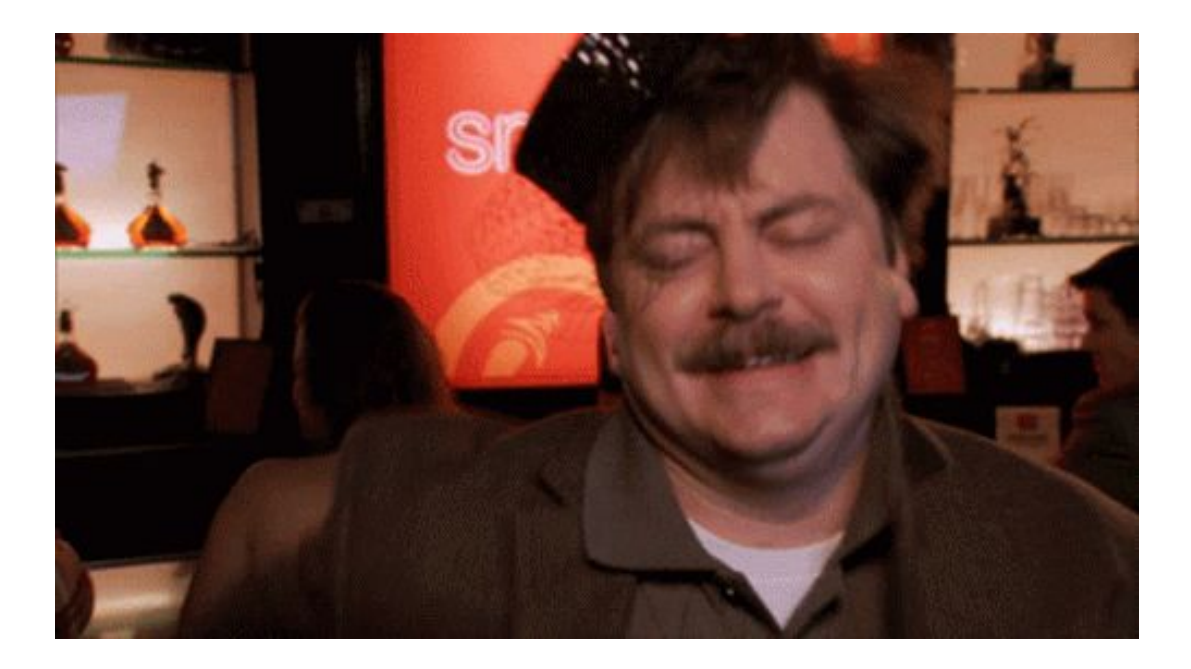

### What is it like?

# **Still figuring it out**

# So you want to be an OSS contributor?

- Find a project you care about
- Engage with the community
- Be open to challenges
- Be ready to
	- learn
	- be wrong
	- make your case
- Take responsibility seriously
	- Your code will be used by many others
- Be patient
- Be polite

# Thank you!